## **VARIAL WORLD EDITION**

## Releasehandbuch

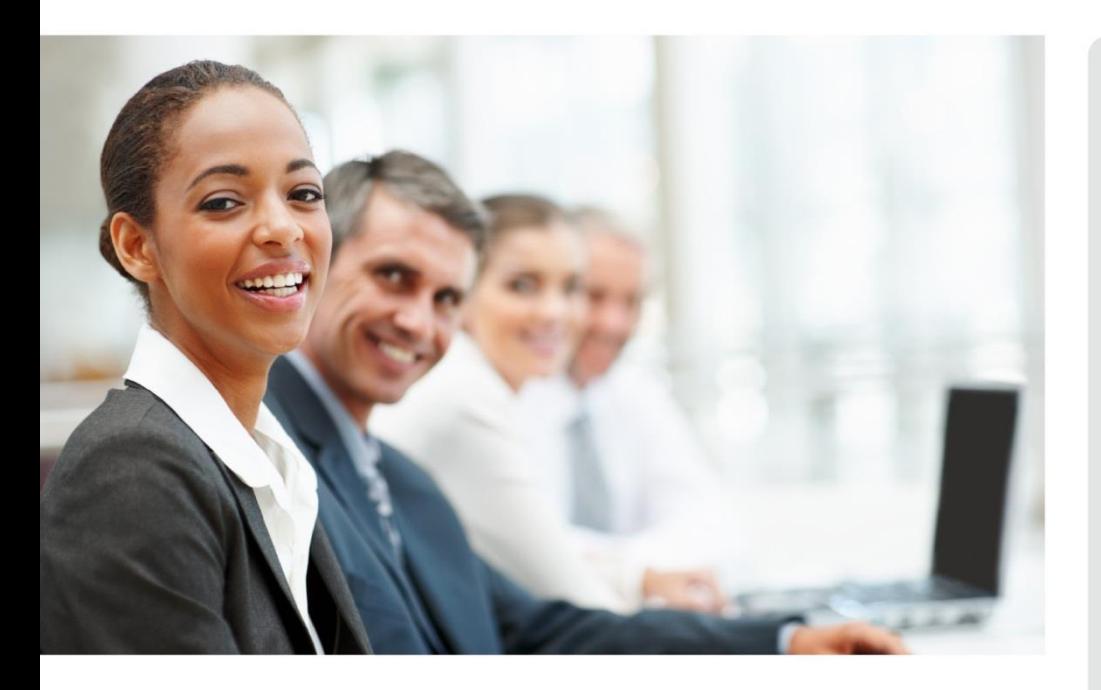

# WORLD EDITION

Installation & Administration

Finanzwesen

Anlagenbuchhaltung

Kostenrechnung

**Personalwirtschaft** Releasehandbuch 2.80.1

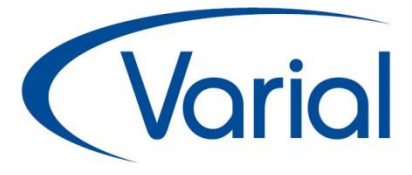

## Release 2.80.1

### Neu im Standard:

Anpassungen im Zahlstellenmeldeverfahren (Teil 1) Anpassung im A1-Antragsverfahren Neue Systemwertarten und **Fehlzeiten** Erweiterungen Kug

#### Zusatzmodul:

Kug-Reporte Stand 03.2020

### *IMPRESSUM*

IGF / VWE® Personalwirtschaft Releasehandbuch 2.80.1

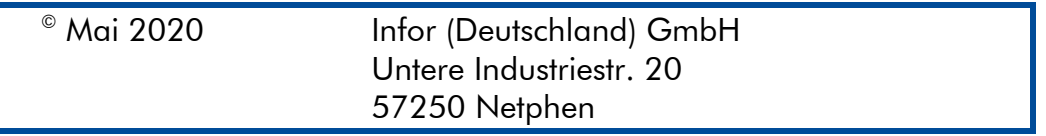

Alle Rechte vorbehalten.

Vervielfältigungen bedürfen der schriftlichen Genehmigung des Eigentümers. Änderungen des Textes bleiben vorbehalten.

## *INHALTSVERZEICHNIS*

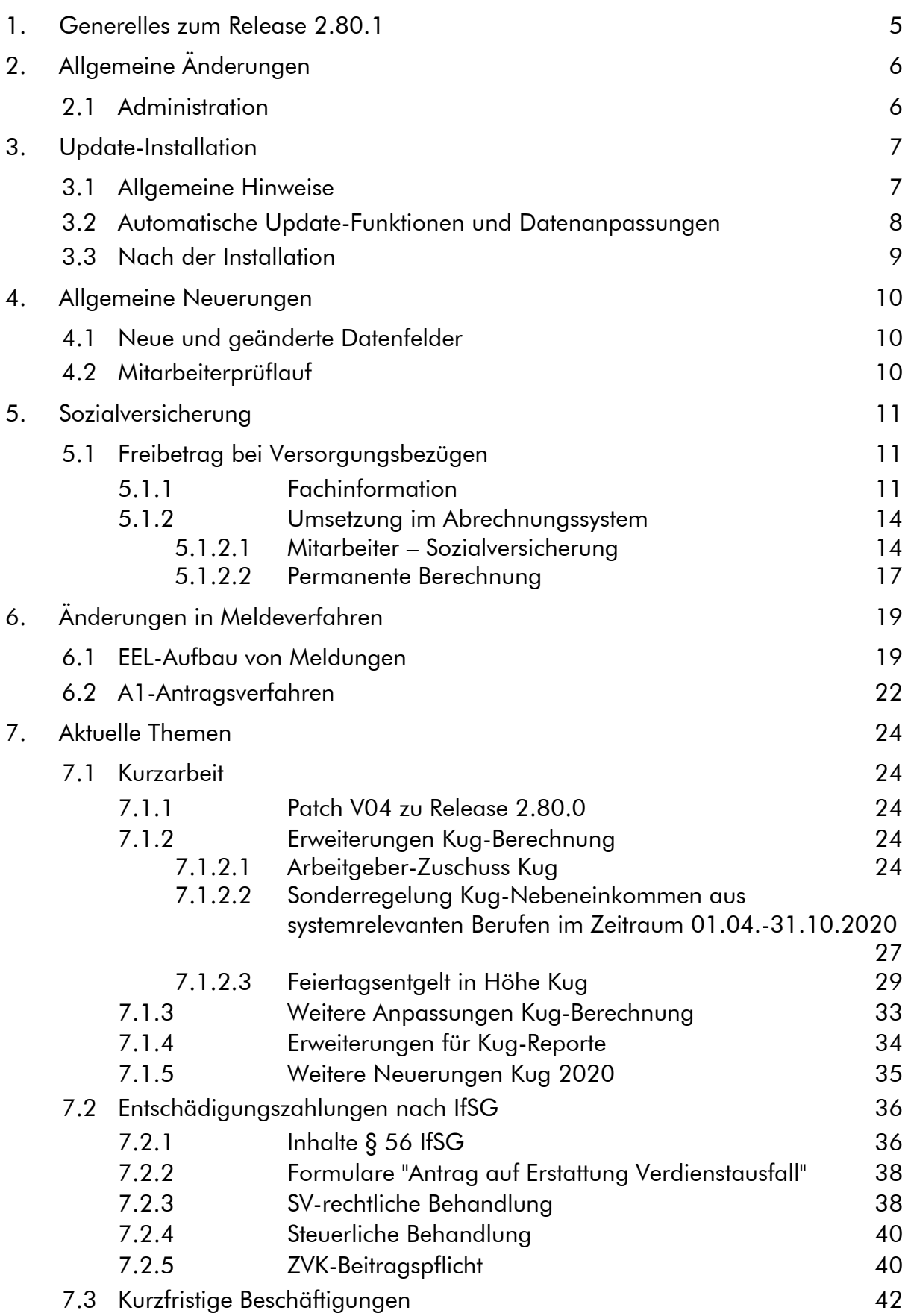

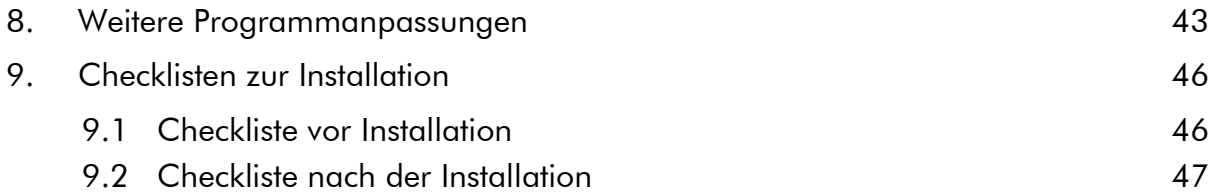

# <span id="page-4-0"></span>1. Generelles zum Release 2.80.1

Wir freuen uns, dass wir Ihnen mit dem Release 2.80.1 aktuelle gesetzliche Neuerungen und Programmverbesserungen vorstellen dürfen. Die Software ist damit noch leistungsfähiger und attraktiver geworden. In diesem Releasehandbuch finden Sie Informationen zu den aktuellen gesetzlichen Änderungen, neuen Funktionen, geänderten Programmen, Feldern und Zusatzfunktionen, die Sie in Ihrem Unternehmen bisher nicht nutzen konnten.

Der Releasestand 2.80.1 enthält eine Erweiterung für die Kug-Berechnung sowie neue Fehlzeiten, die bei Quarantäneanordnungen verwendet werden können. Bei entsprechender Nutzung sowie für Anwender, bei denen der Betrieb auch als Zahlstelle fungiert, ist die Installation von Release 2.80.1 dringend zu empfehlen.

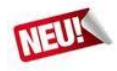

#### Anwendung der Freibetragsregelung bei Versorgungsbezügen

Ab diesem Releasestand wird die seit 01.01.2020 geltende KV-Freibetragsregelung bei beitragspflichtigen Versorgungsbezugsempfängern mit Einfachbezug angewendet. Die Details entnehmen Sie bitte dem Kapitel [5.1.](#page-10-1)

### **NEU!**

#### GKV-Zertifikat für Release 2.80

Am 11.03.2020 wurde das Personalabrechnungssystem erneut der jährlich stattfindenden Qualitätskontrolle durch Vertreter der ITSG und der Dt. Rentenversicherung Bund unterzogen. Die Prüfung wurde positiv abgeschlossen.

Das neue GKV-Zertifikat finden Sie im Server-Verzeichnis unter "...\docs\de de\Handbuecher\Personalwesen" mit der Bezeichnung "GKV\_Zertifikat\_VWE\_IGF\_2.80.pdf".

Wir wünschen allen Kunden viel Freude und Erfolg mit unseren Anwendungen!

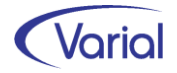

# <span id="page-5-0"></span>2. Allgemeine Änderungen

## <span id="page-5-1"></span>2.1 Administration

#### $\blacksquare$  Neues und Änderungen in den Bereichen Menü und Datenschutz:

#### WICHTIG!

Die neuen Programme müssen durch die Systemverwaltung in den Benutzerrollen einmalig für alle Benutzer freigegeben werden. In der Anwendung wurden für neue Funktionen neue Rechte im Datenschutz realisiert, die ggf. den bestehenden Rollen zuzuweisen sind.

Bei Update-Installationen müssen in jedem Fall direkt nach der Installation die neuen Rechte in den Rollen aktiviert werden, da ansonsten die Nutzung aufgrund nicht vergebener Rechte verweigert wird.

Durch die neuen Rechte in den Rollen erhalten alle im System vorhandenen Benutzer, denen diese Rolle zugeordnet ist, automatisch mehr Funktionalität.

#### Bestehende Rollen erweitern

Die Berechtigung als "Systemverwalter" ist die Voraussetzung dafür, dass die neuen Funktionen bzw. Rechte den bestehenden "Rollen" den entsprechenden Anwendern zugeordnet werden können.

#### Zuordnen der erweiterten Rechte

Dazu ist die entsprechende Rolle mit einem Doppelklick zu öffnen. In der Liste der Rechte muss die rechte Maustaste gedrückt werden. Daraufhin wird ein Kontextmenü geöffnet. Über die Auswahl "Rechte hinzufügen" werden alle nicht zugeordneten Rechte angezeigt. Jetzt sind die Rechte auszuwählen, die der Rolle hinzugefügt werden sollen.

#### Zuordnen der neuen Rollen

Dazu ist nur die entsprechende Rolle dem Benutzer in der Liste der Rechte je Firma oder für alle Firmen zuzuweisen.

#### Ausblenden von Menüpunkten

Das Menü beinhaltet ggf. Positionen, die im Unternehmen nicht genutzt werden. Mit der Berechtigung des "Systemverwalters" können diese Dialoge ausgeblendet werden.

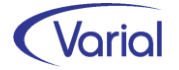

# <span id="page-6-0"></span>3. Update-Installation

## <span id="page-6-1"></span>3.1 Allgemeine Hinweise

#### Update von 2.70.3 auf 2.80.1:

Für Update Installationen wird vorausgesetzt, dass mindestens der Releasestand 2.70.3 auf dem Rechner installiert ist. Sollte noch mit einer Version kleiner 2.70.3 gearbeitet werden, dann muss zunächst das Update auf 2.70.3 und im Anschluss auf 2.80.1 durchgeführt werden, damit die Änderungen in der Datenbank nachvollzogen werden können.

Das Installationsprogramm erkennt, ob es sich um eine Neu- oder um eine Update-Installation handelt.

Die Installation darf erst erfolgen, nachdem alle Benutzer das Programm verlassen haben, die Anwendung geschlossen und der Server heruntergefahren wurde.

#### *Hinweis: Anpassung der Datenbank an die neuen Releaseinhalte*

Während der Serverinstallation erfolgt auch die Anpassung der Datenbank. Danach muss bei allen Clients das "Client-Update" installiert und gestartet werden.

*Hinweis:* Später, beim Start der Software, führen die Client- und die Serversoftware eine Versionsprüfung durch, d.h. es wird geprüft, ob die Stände der Client- / Serversoftware und der Datenbank übereinstimmen. Sollte der letzte Schritt vergessen worden sein, meldet das Programm beim Start, dass die Softwarestände nicht kompatibel sind.

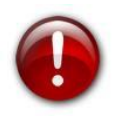

#### Wichtiger Hinweis!

Es ist zu beachten, dass auch bei einer Update-Installation die Datenbank verändert wird. Dieser Vorgang kann je nach System und Größe der Datenbank zwischen fünf Minuten bis zu einigen Stunden dauern.

Wir empfehlen aus Sicherheitsgründen vor dem Aufspielen des Updates unbedingt eine Datensicherung vorzunehmen.

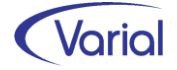

## <span id="page-7-0"></span>3.2 Automatische Update-Funktionen und Datenanpassungen

Beim Release-Update werden folgende Daten automatisch aktualisiert bzw. angepasst. Kontrollieren Sie die durchgeführten Anpassungen nach erfolgreicher Installation von Release 2.80.1.

#### (1) Steuerungstabelle – Fehlzeiten

Folgende Fehlzeiten sind mit einem gültig-ab-Datum 01.01.2020 neu hinzugekommen:

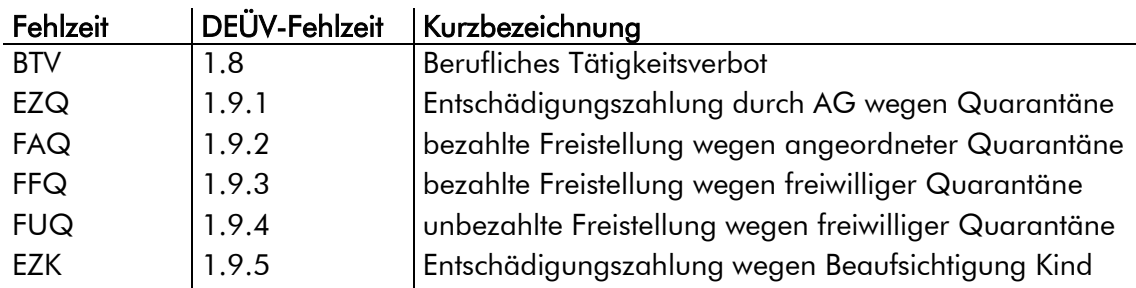

Die Fehlzeiten wurden entsprechend einer Aktualisierung der Anlage 03 des ITSG-Pflichtenheftes neu eingefügt.

Eine Erfassung löst aktuell noch keine Berechnung aus, weder für ein berufliches Tätigkeitsverbot (1.8) noch für auftragsbezogene Arbeitgeberzahlungen bei angeordneter Quarantäne von Arbeitnehmern (1.9.1) oder an erwerbstätige Sorgeberechtigte wegen Beaufsichtigung eines Kindes (1.9.5).

Hier werden wir die Ergebnisse diverser Arbeitsgruppen abwarten. Weitere Informationen zu diesem Thema haben wir für Sie in dem Kapitel [0](#page-34-1) zusammengestellt.

#### (2) Wertarten – System- und Anwendersystemwertarten

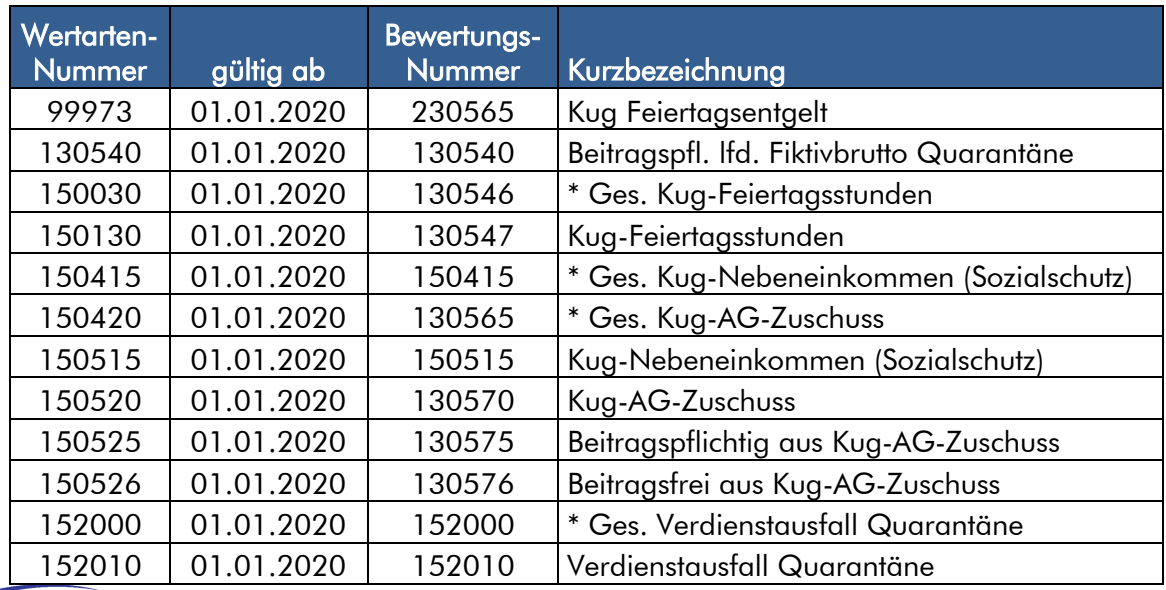

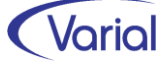

## <span id="page-8-0"></span>3.3 Nach der Installation

#### $\nabla$  Neuberechnung Mitarbeiter

Durch das Einspielen eines Releases wird keine automatische Neuberechnung der Mitarbeiter durchgeführt.

Nach Installation von Release 2.80.1 sollte daher eine Neuberechnung für die Mitarbeiter angestoßen werden. Für KV-pflichtige Versorgungsbezugsempfänger mit Einfachbezug ist eine Neuberechnung mit gültig-ab-Datum 01.01.2020 durchzuführen, um eine KV-Beitragserstattung auszulösen.

Die Neuberechnung wird über den Menüpunkt "Administration - Neuberechnung*"* gestartet.

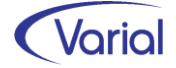

# <span id="page-9-0"></span>4. Allgemeine Neuerungen

## <span id="page-9-1"></span>4.1 Neue und geänderte Datenfelder

Für den Bereich der Stammdaten haben sich folgende Änderungen ergeben:

#### $\blacksquare$  Mitarbeiter - Sozialversicherung

Auf dem Register "KV der Rentner" sind die Felder "keine Leistung der betrieblichen Altersversorgung", "Kennzeichen Freibetrag" und "Höhe Freibetrag" hinzugekommen.

#### $\triangledown$  Institutionen – Agentur für Arbeit

Das Feld "Saison-Kug-Stamm-Nr." hatte keine Verwendung. Es wurde nun umbenannt in "Kug-Abteilungs-Nr.". Eine hier erfasste Abteilungsnummer wird zusätzlich zur Kug-Stamm-Nr. in den Reporten Kug-Antrag und Kug-Abrechnungsliste gedruckt.

## <span id="page-9-2"></span>4.2 Mitarbeiterprüflauf

Bei der Installation von Release 2.80.1 wird kein automatischer Prüflauf durchgeführt. Es wird empfohlen, diesen je Firma nach jeder Releaseinstallation zeitnah durchzuführen.

Evtl. Fehler oder nicht plausible Daten, die unter Umständen dazu führen, dass für einen Mitarbeiter keine Meldungen abgesetzt werden können, werden durch den Lauf protokolliert und können rechtzeitig vor der monatlichen Datenübermittlung korrigiert werden.

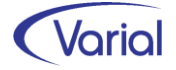

# <span id="page-10-0"></span>5. Sozialversicherung

## <span id="page-10-1"></span>5.1 Freibetrag bei Versorgungsbezügen

## <span id="page-10-2"></span>*5.1.1 Fachinformation*

Am 1. Januar 2020 ist das "Gesetz zur Einführung eines Freibetrages in der gesetzlichen Krankenversicherung zur Förderung der betrieblichen Altersvorsorge" - kurz "Betriebsrentenfreibetragsgesetz" oder "GKV-BRG" - in Kraft getreten. Damit sollen rund vier Millionen pflichtversicherte Betriebsrentner um 1,2 Milliarden Euro pro Jahr entlastet werden, gibt das Bundesministerium für Gesundheit an.

#### **O** Was regelt das neue Gesetz?

Seit dem 1. Januar 2020 haben GKV-Pflichtversicherte Anspruch auf einen Betriebsrenten-Freibetrag in Höhe von 159,25 Euro monatlich, aus dem keine Beiträge zur Krankenversicherung berechnet werden.

Der Freibetrag passt sich jährlich der durchschnittlichen Lohnentwicklung an. Bei Bezug von mehreren Betriebsrenten wird insgesamt nur ein Freibetrag berücksichtigt. Der Freibetrag ist nicht übertragbar auf andere Arten von Versorgungsbezügen oder Einnahmen.

Kann der volle Freibetrag nicht ausgeschöpft werden, weil die Betriebsrente insgesamt unter dem Freibetrag liegt, "verfällt" der restliche Teil des Freibetrags.

#### *Beispiel:*

*150 EUR lfd. Versorgungsbezug ./. Freibetrag 159,25 = 0 EUR KV-Entgelt/-Beitrag* → *9,25 EUR verfallen)*

Das Gesetz kam für alle Beteiligten überraschend: Es wurde erst im Dezember 2019 verabschiedet, trat aber schon zum 1. Januar 2020 in Kraft.

Mit einer Umsetzung des Gesetzes konnte daher von Beginn an erst im Laufe des Jahres 2020 gerechnet werden. Der Grund: Die notwendigen technischen und organisatorischen Vorarbeiten bei den 46.000 beteiligten Zahlstellen und 105 Krankenkassen konnten in diesem kurzen Zeitraum nicht umgesetzt werden. Dazu gehören beispielsweise die Anpassungen der Abrechnungsprogramme und des Zahlstellen-Meldeverfahrens.

#### Unaufgeforderte Rückzahlung zu viel gezahlter Beiträge

Der Anspruch auf die Entlastung besteht trotzdem. Zunächst fallen weiter - wie gewohnt - Beiträge auf die volle Betriebsrente an. Im Laufe des Jahres 2020 erhalten die Betroffenen dann unaufgefordert die zu viel gezahlten Beiträge von der Zahlstelle ihres Versorgungsbezugs oder - wenn sie die Beiträge selbst überweisen - von ihrer Krankenkasse zurück.

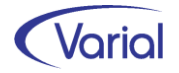

#### Für welche Versorgungsbezüge gilt der Freibetrag?

Der Freibetrag gilt ausschließlich für

- Renten der betrieblichen Altersversorgung
- die Zusatzversorgung im öffentlichen Dienst und
- die hüttenknappschaftliche Zusatzversorgung.

#### *Exkurs: Durchführungswege der betrieblichen Altersversorgung*

*Bei der [Direktzusage](https://de.wikipedia.org/wiki/Direktzusage) erbringt der Arbeitgeber die Leistungen für den Arbeitnehmer aus der betrieblichen Altersversorgung selbst. Der Arbeitgeber bildet hierzu bilanzielle [Rückstellun](https://de.wikipedia.org/wiki/R%C3%BCckstellung)[gen](https://de.wikipedia.org/wiki/R%C3%BCckstellung) auf der [Passivseite](https://de.wikipedia.org/wiki/Passiva) und kann diese mittels einer [Rückdeckungsversicherung](https://de.wikipedia.org/wiki/R%C3%BCckdeckungsversicherung) bilanziell [aktivieren.](https://de.wikipedia.org/wiki/Aktiva) Er ist frei in Wahl und Art der Geldanlage, die der Finanzierung der Direktzusage dienen soll, wobei Beitragspflicht zum [Pensionssicherungsverein](https://de.wikipedia.org/wiki/Pensionssicherungsverein) besteht.*

*Die [Unterstützungskasse](https://de.wikipedia.org/wiki/Unterst%C3%BCtzungskasse) ist eine mit Sondervermögen ausgestattete, rechtsfähige Versorgungseinrichtung, die [\(kongruent\) rückgedeckt oder reservepolsterfinanziert](https://de.wikipedia.org/wiki/Unterst%C3%BCtzungskasse#Arten_der_Unterst%C3%BCtzungskasse) ist. Sie gewährt dem Versorgungsberechtigten formal keinen Rechtsanspruch und ist beitragspflichtig im Pensionssicherungsverein.*

*Die [Pensionskasse](https://de.wikipedia.org/wiki/Pensionskasse) ist ein selbständiges Versicherungsunternehmen. Die Einzahlungen sind gemäß [§ 3](https://www.gesetze-im-internet.de/estg/__3.html) Nr. 63 [EStG](https://de.wikipedia.org/wiki/Einkommensteuergesetz_(Deutschland)) steuerlich limitiert.*

*Die [Direktversicherung](https://de.wikipedia.org/wiki/Direktversicherung) ist ein Produkt einer Lebensversicherungsgesellschaft. Seit 2005 gelten viele Analogien zur Pensionskasse, insbesondere der steuerliche Rahmen des § 3 Nr. 63 EStG; vor 2005 wurde die Direktversicherung steuerlich in der Anwartschaftsphase gemäß [§](https://www.gesetze-im-internet.de/estg/__40b.html) [40b](https://www.gesetze-im-internet.de/estg/__40b.html) EStG [pauschaliert](https://de.wikipedia.org/wiki/Lohnsteuerpauschalierung) und in der Rentenphase der [Ertragsanteilsbesteuerung](https://de.wikipedia.org/wiki/Ertragsanteil) unterworfen.*

*Der [Pensionsfonds](https://de.wikipedia.org/wiki/Pensionsfonds_(Deutschland)) wurde 2002 als Durchführungsweg der betrieblichen Altersversorgung eingeführt. Er lässt eine hohe Aktienquote zu und ist steuerlich ebenfalls über § 3 Nr. 63 EStG erfasst. Er ist (begünstigt) beitragspflichtig im Pensionssicherungsverein.*

Der Freibetrag gilt nicht für

- Versorgungsbezüge aus einem öffentlich-rechtlichen Dienstverhältnis oder nach beamtenrechtlichen Vorschriften (zum Beispiel Pensionen)
- Bezüge aus der Versorgung der Abgeordneten, Parlamentarischen Staatssekretäre und Minister
- Renten der Versicherungs- und Versorgungseinrichtungen, die für Angehörige bestimmter Berufe errichtet sind oder
- Renten und Landabgaberenten der Alterssicherung der Landwirte

#### Gilt die beitragspflichtige Untergrenze weiter?

Die beitragspflichtige Untergrenze beträgt 2020 ebenfalls 159,25 Euro und bleibt bestehen. Sie gilt für alle Versorgungsbezüge und Arbeitseinkommen aus nebenberuflicher selbstständiger Tätigkeit, nicht nur für Betriebsrenten.

In einem ersten Schritt können nun Rentnerinnen und Rentner, die nur eine Betriebsrente beziehen, mit der Berücksichtigung des Freibetrags bei der monatlichen Auszahlung der Rente rechnen.

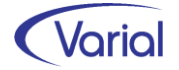

Bei Mitgliedern, die mehrere Betriebsrenten beziehen, ist das Verfahren komplizierter. Hier muss zunächst das Meldeverfahren zwischen den Krankenkassen und den Zahlstellen sicherstellen, dass der Freibetrag weder mehrfach noch unvollständig berücksichtigt wird. Die technischen Anpassungen dafür werden erst im dritten Quartal 2020 abgeschlossen sein; das geänderte Meldeverfahren soll daraufhin zum 01.10.2020 in Kraft treten.

Danach erhalten alle Betriebsrentnerinnen und -rentner von ihren Zahlstellen unaufgefordert die zwischenzeitlich zu viel gezahlten Beiträge zur Krankenversicherung nachträglich erstattet. Bei Kapitalleistungen aus einer betrieblichen Altersversorgung wird die Erstattung von der Krankenkasse abgewickelt.

#### Beispielrechnung für die monatliche Auszahlung einer Betriebsrente (Einfachbezieher mit KV-Beitragspflicht)

Rechenweg: Betriebsrente – Freibetrag (FB) von 159,25 Euro (im Jahr 2020) = xx Euro xx Euro werden verbeitragt (14,6 Prozent allgemeiner Beitragssatz + kassenindividueller Zusatzbeitragssatz; Annahme 1,1 %) = yy Euro als Beitrag zur Krankenversicherung

- mtl. Betriebsrente von 159,25 Euro FB = 0 Euro KV-Entgelt  $\rightarrow$  0 Euro Beiträge für Krankenversicherung
- mtl. Betriebsrente von 320 Euro FB = 160,75 Euro  $\rightarrow$  25,24 Euro (anstatt bisher: 50,24) KV-Gesamtbeitrag
- mtl. Betriebsrente 750 Euro FB = 590,75 Euro  $\rightarrow$  92,75 Euro (anstatt bisher: 117,75) für KV-Gesamtbeitrag

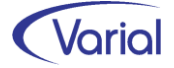

### <span id="page-13-0"></span>*5.1.2 Umsetzung im Abrechnungssystem*

Mit dem Releaseupdate 2.80.1 wird die "begünstigte" KV-Beitragsberechnung bei Versorgungsbeziehern, die nur einen Versorgungsbezug erhalten, berücksichtigt. Hierfür wurden die KVdR-Stammdaten ergänzt und die KVdR-KV-Beitragsberechnung angepasst.

Der Stammdatendialog enthält darüber hinaus weitere neue Felder, die aber erst zu einem späteren Zeitpunkt für die geänderte KV-Beitragsberechnung bei Mehrfachbeziehern benötigt werden.

#### <span id="page-13-1"></span>*5.1.2.1 Mitarbeiter – Sozialversicherung*

#### KV der Rentner, Unterregister "Versorgungsbezug" und "Kapitalleistung"

Auf dem Register "Versorgungsbezug" wurden die Angaben *"keine Leistung der betrieblichen Altersversorgung", "Kennzeichen Freibetrag"* sowie *"Höhe Freibetrag"* neu aufgenommen.

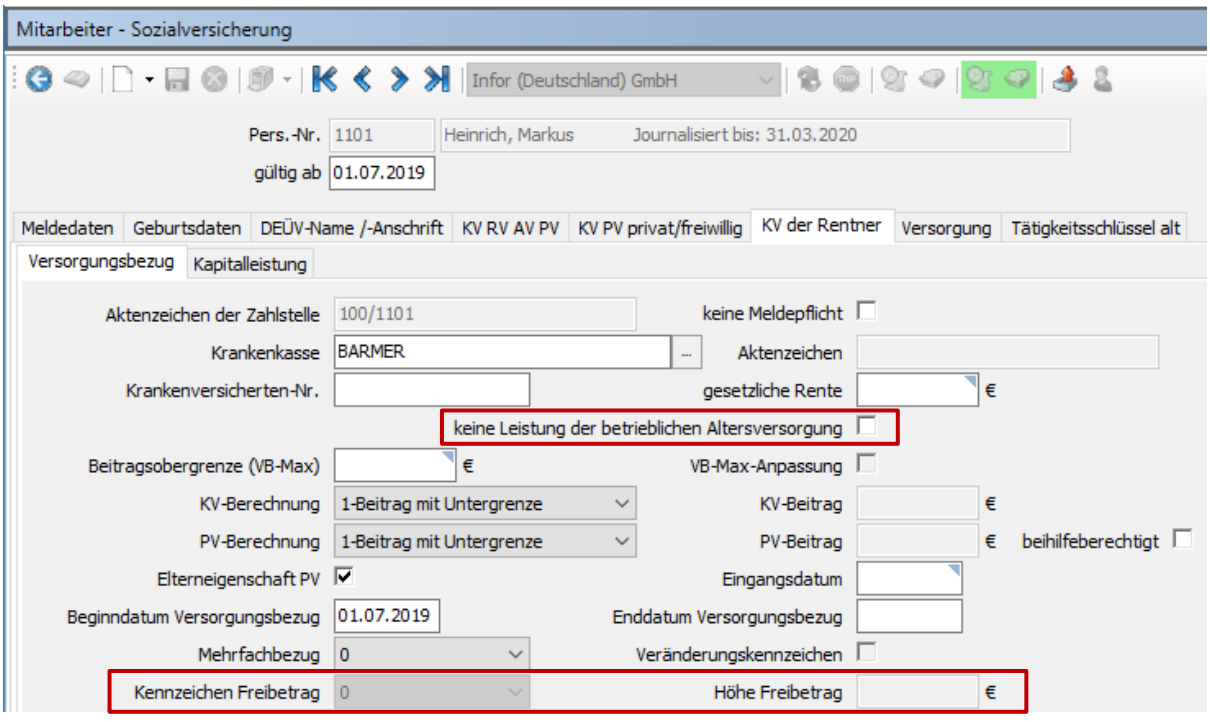

#### ◼ Feld "keine Leistung der betrieblichen Altersversorgung"

Da die neue KV-Beitragsfreigrenze nicht bei allen Arten von Versorgungsbezügen berücksichtigt werden darf (siehe dazu Kapitel [5.1.1\)](#page-10-2), ist zur Kennzeichnung das Feld "keine Leistung der betrieblichen Altersversorgung" eingefügt worden. Ein Haken muss nur gesetzt werden, wenn es sich bei der Zahlung um einen laufenden Versorgungsbezug handelt, der nicht förderfähig ist. Der Freibetrag wird dann nicht angesetzt, und es bleibt bei der bisherigen Ermittlung der KV-Beiträge. Dies gilt sowohl für Einfach- als auch für Mehrfachbezieher.

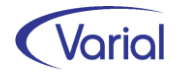

Falls das Kennzeichen gesetzt werden muss, achten Sie bitte bei der Anpassung der Daten auf eine korrekte Historie: das neue Kennzeichen muss bei Bestandsfällen (= Versorgungsbezüge, die schon vor dem 01.01.2020 gezahlt wurden und nicht begünstigt sind) spätestens mit einem gültig-ab-Datum 01.01.2020 eingetragen werden; jüngere vorhandene Historiensätze müssen bei Bedarf neu angelegt werden. Bei Neuanlagen nach dem 01.01.2020 muss der Eintrag ab dem ältesten Historiensatz vorhanden sein; jüngere Historiensätze sind auch hier ggf. neu zu erfassen.

Alle Versorgungsbezugsempfänger, die eine Leistung aus einer betrieblichen Altersversorgung (=Betriebsrente) beziehen, müssen nicht gekennzeichnet werden. Es muss auch kein zusätzlicher, neuer Satz mit einem gültig-ab-Datum 01.01.2020 angelegt werden. Die Meldungen, die zu einem späteren Zeitpunkt, nämlich ab dem Tagesdatum 01.10.2020, im Zuge einer Aufrollung über das Aufbauprogramm erzeugt werden müssen, berücksichtigen die neue Angabe automatisch.

Die Angabe in dem neuen Feld "keine Leistung der betrieblichen Altersversorgung" wird somit sowohl in der Berechnung als auch bei den Meldungen der Zahlstelle an die Krankenkasse berücksichtigt. Die Zahlstelle muss den Krankenkassen für Zeiträume ab dem 01.01.2020 über den Datensatz "DBZK" mitteilen, dass es sich um einen Versorgungsbezug nach § 229 Abs. 1 Satz 1 Nr. 5 SGB V (= begünstigt) handelt.

Die ab 01.10.2020 geltende Datensatzversion sieht hierfür das neue Feld "Art Versorgungsbezug" mit der Ausprägung "5" - Versorgungsbezug nach § 229Abs. 1 Satz 1 Nr. 5 SGB V (Betriebsrente) vor. Bei nicht begünstigten Bezügen wird das Feld im Datensatz mit "0" – Grundstellung befüllt.

Die neue Kennzeichnungspflicht gilt nicht nur für laufende Versorgungsbezüge, sondern auch für Kapitalleistungen oder -abfindungen. Das neue Feld ist daher auch auf dem Register "Kapitalleistung" neu hinzugekommen. Auch hier gilt: eine Kennzeichnung ist nur erforderlich, wenn es sich bei der Zahlung nicht um eine Zahlung aus betrieblicher Altersversorgung (Betriebsrente) handelt.

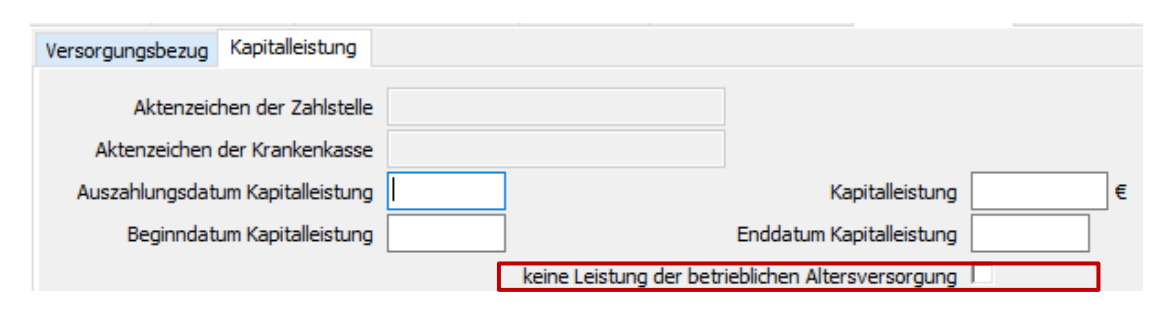

Der Unterschied zu laufenden Zahlungen ist:

Es gilt die widerlegbare Vermutung, dass es sich bei Kapitalleistungen und Kapitalabfindungen grundsätzlich um Versorgungsbezüge nach § 229 Abs. 1 Satz 1 Nr. 5 SGB V handelt. Insoweit entfällt die Verpflichtung der Zahlstellen, bei Kapitalleistungen und Kapitalabfindungen, die bereits vor dem 01.10.2020 gewährt wurden, eine Stornierung der abgegebenen Meldung und eine Neumeldung mit dem Kennzeichen Art Versorgungsbezug = "5" vorzunehmen.

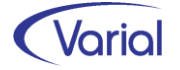

Die Umsetzung der Meldepflicht gilt für Zahlstellen bei Kapitalleistungen und Kapitalabfindungen, die ab dem 01.10.2020 gewährt werden.

→ keine rückwirkende Kennzeichnung; kein Aufrollen bereits abgesetzter Meldungen!

Bei Kapitalleistungen stellt die Krankenkasse auf Grundlage der Meldung der Zahlstelle den Anspruch auf einen Freibetrag dem Grunde und der Höhe nach fest und berücksichtigt diese Feststellung in einem Beitragsbescheid. Eine Rückmeldung an die Zahlstelle erfolgt bei Kapitalleistungen nicht.

Die geänderten Meldepflichten gelten für Zeiträume ab dem 01.01.2020, werden aber erst ab dem 01.10.2020 in einem angepassten elektronischen Meldeverfahren Anwendung finden. Das bedeutet, dass bereits übermittelte Meldungen, die einen Zeitraum ab 01.01.2020 betreffen, rückwirkend aufgerollt und neu gemeldet werden müssen.

Dies gilt sowohl für Meldungen der Zahlstellen an die Krankenkassen als auch für Meldungen der Krankenkassen an die Zahlstellen, allerdings nur für Versorgungsbezüge aus betrieblicher Altersversorgung (= Betriebsrenten) → neues Kennzeichen "5" im Datensatz.

Im Einzelnen gilt ab Oktober 2020:

#### ◼ Meldungen der Zahlstelle an die Krankenkasse

Sofern ein laufender Versorgungsbezug im Sinne von § 229 Abs. 1 Satz 1 Nr. 5 SGB V über den 31. Dezember 2019 hinaus gezahlt wird, hat die Zahlstelle für den Zeitraum ab 1. Januar 2020 eine Änderungsmeldung mit dem neuen Kennzeichen "Art Versorgungsbezug" abzugeben. Sofern für den Zeitraum ab 1. Januar 2020 bereits eine Änderungsmeldung abgegeben wurde, ist diese Änderungsmeldung zu stornieren und mit dem Kennzeichen 5 im Feld "Art Versorgungsbezug" neu abzugeben.

Bei einer erstmaligen Auszahlung der Betriebsrente in der Zeit vom 1. Januar 2020 bis 30. September 2020 ist die abgegebene Beginn-Meldung zu stornieren und mit dem Kennzeichen 5 im Feld "Art Versorgungsbezug" neu abzugeben.

In den Fällen der Betriebsrentengewährung ist das Kennzeichen 5 im Feld "Art Versorgungsbezug" in allen Meldungen der Zahlstelle anzugeben. Insoweit sind auch alle weiteren bereits abgegebenen Meldungen für den Zeitraum ab 1. Januar 2020 entsprechend rückwirkend zu korrigieren.

#### ◼ Meldungen der Krankenkasse an die Zahlstelle

Krankenkassen haben auf Grundlage dieser Meldungen bei einem Mehrfachbezug den Zahlstellen eine Änderungsmeldung für den entsprechenden Zeitraum zu übermitteln mit der Feststellung im Feld "Kennzeichen Freibetrag" und zusätzlich im Feld "Freibetrag", sofern ein anteiliger Freibetrag zu berücksichtigen ist.

Bei einer erstmaligen Auszahlung der Betriebsrente in der Zeit vom 1. Januar 2020 bis 30. September 2020 hat die Krankenkasse die abgegebene Rückmeldung zur Bewilligung zu stornieren und mit den Angaben zur Feststellung des Freibetragsanspruchs neu abzugeben.

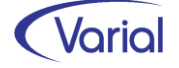

Da die Rückmeldungen der Krankenkassen bei Mehrfachbeziehern also künftig ggf. ein weiteres Kennzeichen sowie einen Betrag enthalten können, sind die Angaben in Mitarbeiter – Sozialversicherung um diese beiden Datensatzfelder erweitert worden. Die Kennzeichen sind berechnungsrelevant.

#### ■ Feld "Kennzeichen Freibetraa"

Folgende Ausprägungen werden nach dem Stichtag 01.10.2020 über den Datensatz "DBKZ" gemeldet:

0 Grundstellung 1 Nein  $2 \ln$ 3 anteilig

#### ■ Feld "Höhe Freibetrag"

Sofern eine Krankenkasse eine anteilige Berücksichtigung des Freibetrags für die Zahlstelle ermittelt hat, teilt sie, zusätzlich zum Kennzeichen "3 anteilig" mit, in welcher Höhe der Freibetrag bei der Berechnung der KV-Beiträge berücksichtigt werden muss.

Weitere Informationen zum geänderten Meldeverfahren und zur KV-Beitragsberechnung bei Mehrfachbeziehern werden wir nach Bekanntgabe aller Details durch den GKV-Spitzenverband geben.

#### <span id="page-16-0"></span>*5.1.2.2 Permanente Berechnung*

Mit dem Release-Update 2.80.1 wird der neue KV-Freibetrag in Zeiträumen ab 01.01.2020 bei der Ermittlung von KV-Beiträgen berücksichtigt, wenn folgende Kriterien zutreffen:

- es handelt sich um eine Zahlung aus betrieblicher Altersversorgung → der Haken im neuen Stammdatenfeld ist NICHT gesetzt
- es handelt sich um einen gesetzlich versicherten Betriebsrentner mit KV-Beitragspflicht → Kennzeichen "1 – Beitrag mit Untergrenze" im Feld "KV-Berechnung" (Hinweis: KV-Beiträge fallen nur an, wenn die mtl. beitragspflichtige Einnahme die Freigrenze von 1/20 der mtl. Bezugsgröße, in 2020 1/20 von 3.185 EUR = 159,25 EUR, übersteigt
- das Kennzeichen "Mehrfachbezug" ist "1 nein"

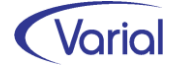

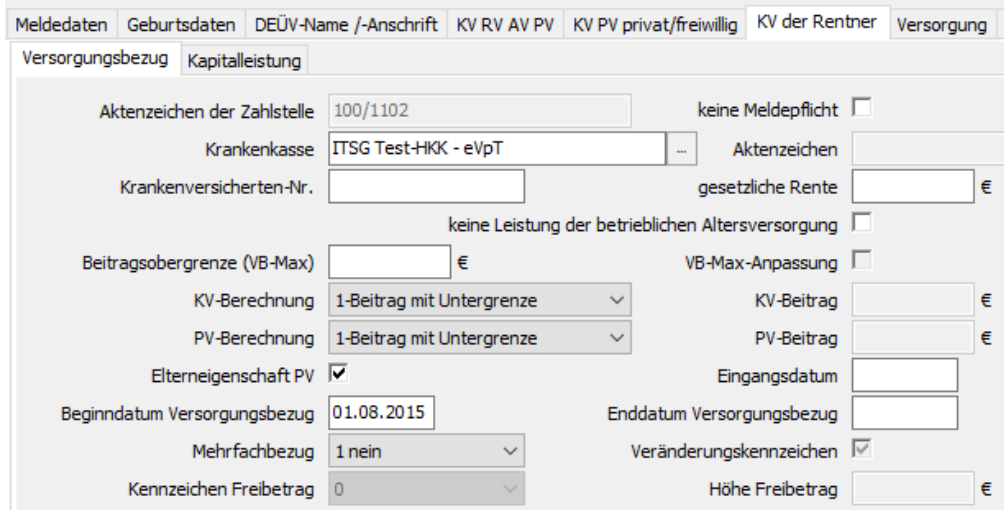

Die Erstattung zu viel gezahlter KV-Beiträge in Abrechnungszeiträumen ab Januar 2020 wird über einen einfachen Neuberechnungsanstoß und Rückrechnungsdatum ab 01.01.2020 ausgelöst.

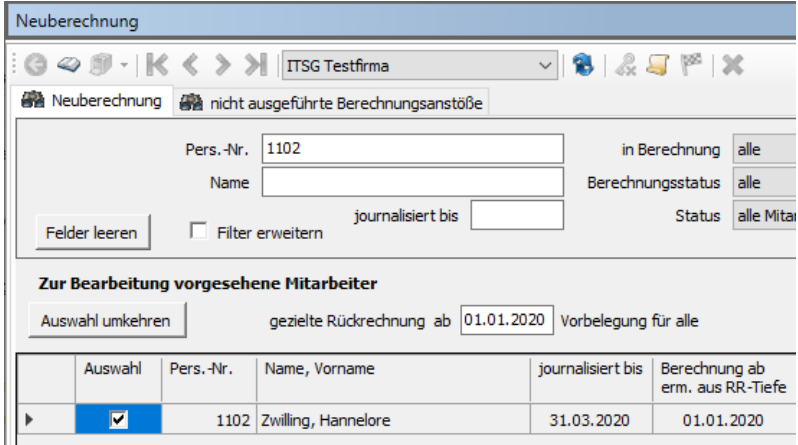

#### Beispiele KV-Freibetragsregelung unter Beachtung VB-Max:

(Anwendung bei Mehrfachbeziehern)

#### *Variante 1:*

laufender Versorgungsbezug in Höhe von 3.500 EUR monatlich Beitragsobergrenze (VB-Max): 3.200 EUR 3.500 EUR minus KV-Freibetrag 159,25 EUR = 3.340,75 EUR Da 3.340,75 EUR > VB-Max  $\rightarrow$  KV-Beiträge von 3.200 EUR

#### *Variante 2:*

laufender Versorgungsbezug in Höhe von 3.500 EUR monatlich Beitragsobergrenze (VB-Max): 3.400 EUR 3.500 EUR minus KV-Freibetrag 159,25 EUR = 3.340,75 EUR Da 3.340,75 EUR < VB-Max → KV-Beiträge von 3.340,75 EUR

KV-Pflichtbeiträge von Mehrfachbeziehern können erst im letzten Quartal 2020 erstattet werden, nachdem die Krankenkassen den Zahlstellen die erforderlichen Berechnungsgrundlagen über den Datensatz DBKZ übermittelt haben.

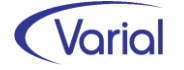

# <span id="page-18-0"></span>6. Änderungen in Meldeverfahren

## <span id="page-18-1"></span>6.1 EEL-Aufbau von Meldungen

Aufgrund von neuen oder geänderten Pflichtenheftkriterien haben sich Änderungen für den Aufbau von EEL-Meldungen ergeben.

#### Neue Vorgabe für das Erstellen einer Bescheinigung wegen Mutterschaft (EEL-Abgabegrund 03)

*Wird das Nettoarbeitsentgelt (NETTO1, NETTO2, NETTO3) bescheinigt und erfolgte in einem dieser Monate eine dauerhafte Änderung der Arbeitsentgelthöhe,*  ist sicherzustellen, dass die neue Arbeitsentgelthöhe – abweichend von der tatsäch*lichen Zahlung - auch in den vorhergehenden Bescheinigungsmonaten übermittelt wird. Für diese Monate ist eine fiktive Berechnung des Nettoarbeitsentgelts auf Basis der aktuellen Entgelthöhe mit den sonstigen Abrechnungsparametern des jeweiligen Monats vorzunehmen.*

*Kann die dauerhafte Änderung der Entgelthöhe systemseitig nicht festgestellt werden, ist Folgendes systemseitig sichergestellt:*

*Bei unterschiedlichen Höhen der Nettoarbeitsentgelte im Bescheinigungszeitraum hat der Anwender anzugeben, ob eine dauerhafte Änderung der Entgelthöhe erfolgte. Hat der Anwender eine dauerhafte Änderung der Entgelthöhe bestätigt, wird ihm für die zu bescheinigenden Monate die Möglichkeit zur Erfassung der Bruttoarbeitsentgelte zu den aktuell geltenden arbeitsrechtlichen Bedingungen geboten.*

*Es ist sichergestellt, dass die zu bescheinigenden Nettoarbeitsentgelte auf Basis der vorgegebenen Bruttoarbeitsentgelte - unter Berücksichtigung der für den jeweiligen Monat geltenden weiteren Parametern – automatisiert berechnet werden.*

Da man im Abrechnungssystem nicht eindeutig erkennen kann, ob eine Entgeltveränderung auf einer dauerhaften vertraglichen Erhöhung beruht oder nicht, - ggf. ist diese auch noch gar nicht zur Auszahlung gelangt -, wurde im Vorgabendialog die Option aufgenommen, die maschinell generierten Werte durch Eingabe von Bruttoentgelten zu übersteuern. Die Nettoentgeltermittlung erfolgt, anhand der erfassten Bruttobeträge, maschinell. Die Eingabeoption besteht unabhängig von der Entgeltart der Beschäftigten.

Im Vorgabendialog der Bescheinigung "03" ist hierfür das Feld "dauerhafte Entgelterhöhung im Bescheinigungszeitraum" unterhalb des Feldes "abw. Beginn Arbeitsentgelt" eingefügt worden.

Wird hier ein Haken gesetzt, dann wird zusätzlich folgende Tabelle eingeblendet:

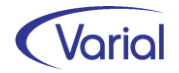

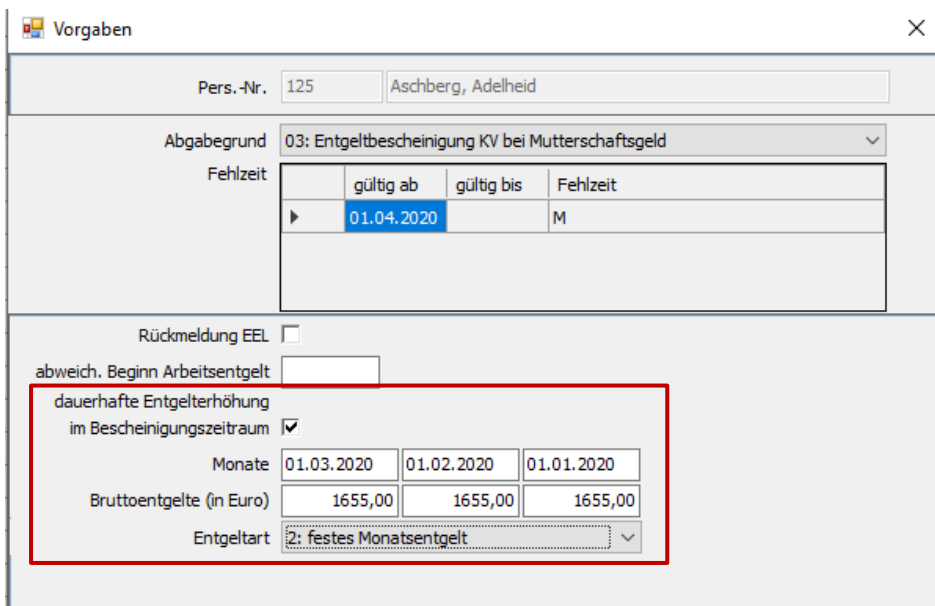

Die Monatsangaben werden systemseitig vorbelegt, können aber übersteuert werden. Sind zum Zeitpunkt des Beginns Mutterschutz noch keine 3 Monate abgerechnet, dann können hier auch keine 3 Monate belegt werden. Ist noch kein Monat abgerechnet, weil der Mutterschutz im Monat des Eintritts beginnt, trifft der Sachverhalt nicht zu.

Die "fiktiven" Bruttoentgelte sind vom Anwender zu erfassen. Mit diesen Bruttoentgelten wird dann eine fiktive Brutto-/Nettoentgeltberechnung durchgeführt, wobei die in den einzelnen Monaten zutreffenden Parameter (Steuer, SV etc.) herangezogen werden.

In der aufgebauten Bescheinigung werden die aufgrund der Fiktivberechnung ermittelten Nettoentgelte in den inaktiven Feldern "Nettoarbeitsentgelt" (1-3) dargestellt.

Ebenfalls aufgrund eines neuen Kriteriums aus dem Pflichtenheft wurde beim Aufbau der Bescheinigung "03" eine neue Abfrage aufgenommen, wenn diese Bescheinigung für eine Werkstudentin (PGS 106, BGS 0100) erstellt werden soll.

Da eine Bescheinigung wegen Mutterschaftsgeld im EEL-Verfahren nur dann an eine Krankenkasse übermittelt werden soll, wenn die werdende Mutter auch eine eigene Mitgliedschaft bei der gesetzlichen Krankenkasse (z.B. als Studentin) hat, wird nun zusätzlich abgefragt: "Besteht eine eigene Mitgliedschaft bei einer gesetzlichen Krankenkasse?" Ja/Nein

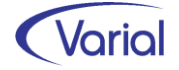

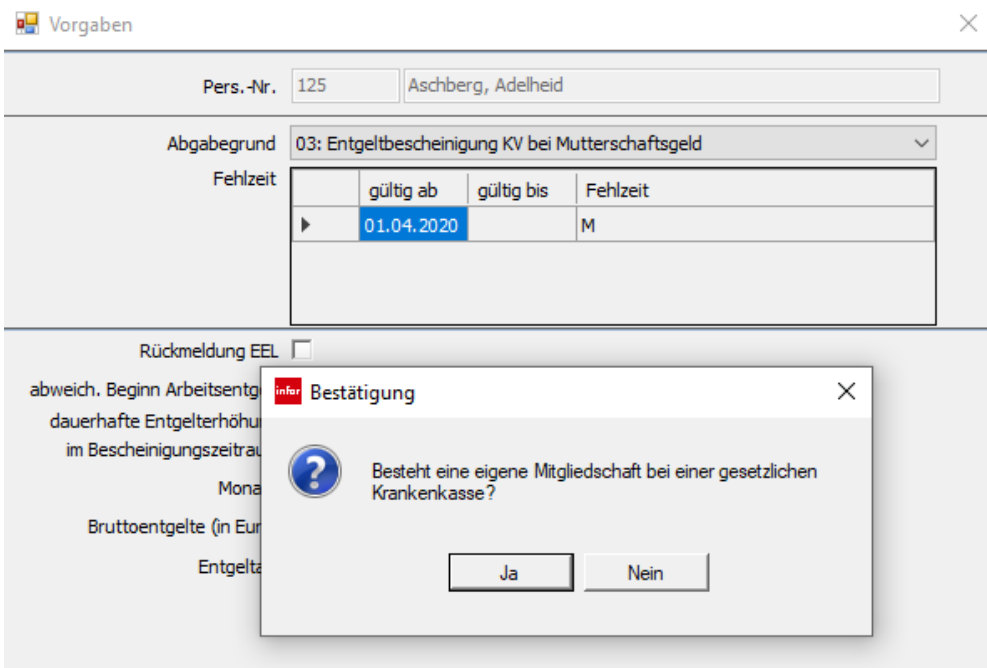

Wird die Frage mit "Ja" beantwortet, wird der Antrag aufgebaut. Bei "Nein" verzweigt das Programm wieder zurück in die Listansicht.

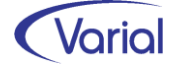

## <span id="page-21-0"></span>6.2 A1-Antragsverfahren

#### ■ 11 Beschäftigungsstellen

Da Perfidia, entgegen der ursprünglichen Aussage, nun doch die Übermittlung von bis zu 11 statt bisher 9 Beschäftigungsstellen bzw. Einsatzorten interpretieren kann, sind die entsprechenden Eingabedialoge im A1-Aufbauprogramm entsprechend erweitert worden. Es können nun bis zu 11 Stellen erfasst werden:

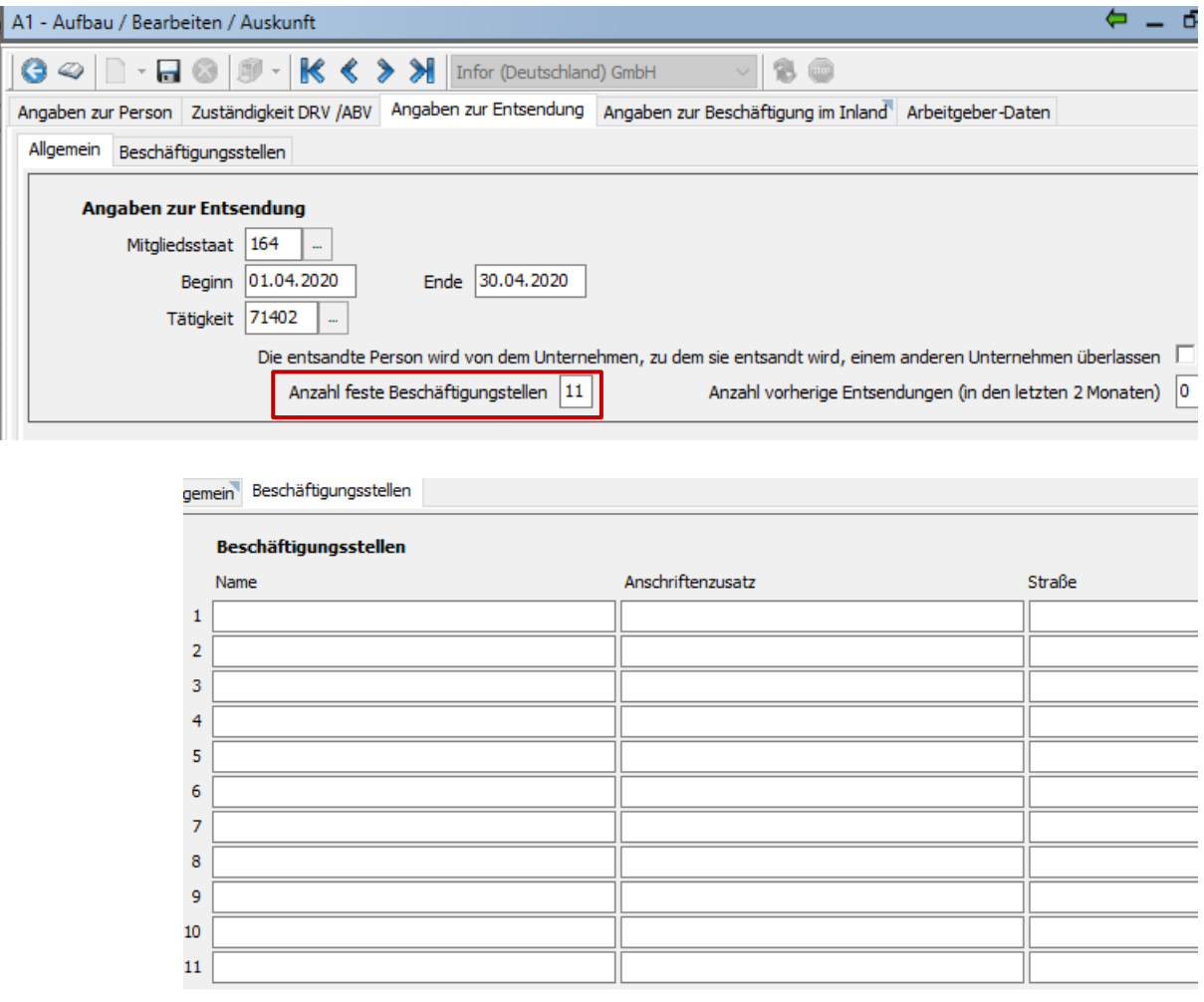

In der Perfidia Satzbeschreibung werden 10 Stellen mit dem Buchstaben "A" und 11 Stellen mit "B" interpretiert.

Des Weiteren wird das Feld "Land" auf dem Register "Einsatzorte" einer Ausnahmevereinbarung jetzt auch mit dem Länderschlüssel des Entsendestaates aus dem Dialogvorspann voreingestellt, wenn man das Feld anklickt.

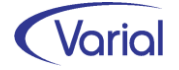

#### ◼ Neue Abfrage aufgrund Anpassung Kriterium Pflichtenheft

#### Kriterium:

*Bei geringfügig Beschäftigten (Personengruppenschlüssel 109 und 110) gelten die gleichen Zuständigkeitsregelungen wie bei versicherungspflichtig Beschäftigten. Es ist daher sicherzustellen, dass der A1-Antrag Entsendung nicht automatisch an die Minijob-Zentrale gesendet wird. Die Bundesknappschaft muss dennoch als auswählbare Krankenkasse vorgebbar sein, und zwar für den Fall, dass der Minijobber tatsächlich eine eigene Mitgliedschaft bei der Bundesknappschaft (aus einer Hauptbeschäftigung) hat.*

Dieses Kriterium ist wie beschrieben umgesetzt. Da in der Praxis aber immer noch sehr viele Anträge an die Bundesknappschaft übermittelt werden, bei denen der Beschäftigte dort keine eigene Mitgliedschaft hat, wird jetzt zusätzlich nach der manuellen Auswahl der Bundesknappschaft mit der BNR 98000006 bei einem Minijobber und Betätigen des OK-Buttons noch eine Sicherheitsabfrage eingeblendet:

"Besteht wirklich eine eigene Mitgliedschaft bei der ausgewählten abweichenden Krankenkasse?" Ja/Nein

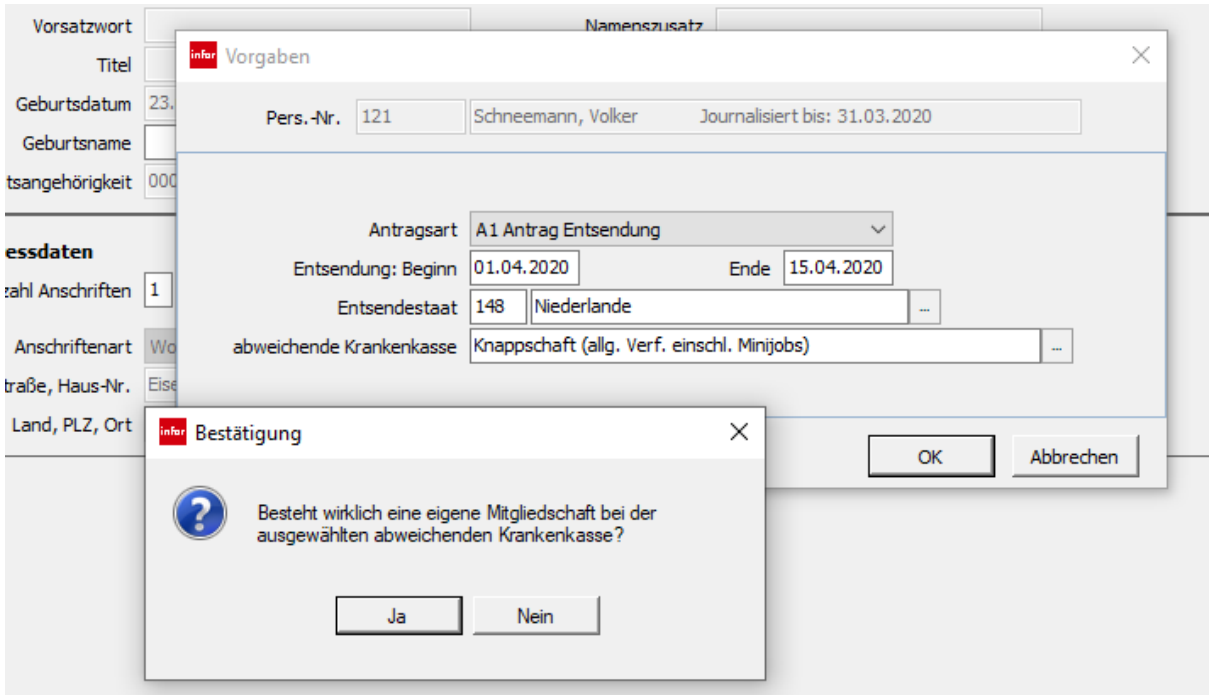

Bei "Ja" wird der Antrag mit der ausgewählten Krankenkasse (BNR 980 000 06) aufgebaut.

Bei "Nein" wird die Angabe im Feld "abweichende Krankenkasse" geleert und die Auswahl abw. Krk muss für den Minijobber neu getroffen werden.

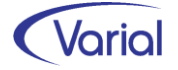

# <span id="page-23-0"></span>7. Aktuelle Themen

## <span id="page-23-1"></span>7.1 Kurzarbeit

## <span id="page-23-2"></span>*7.1.1 Patch V04 zu Release 2.80.0*

Viele wichtige Informationen zu den durch die Corona-Pandemie bedingten Erleichterungen für den Bezug von Kurzarbeit sowie zu den verbesserten Erstattungsleistungen für Arbeitgeber haben wir bereits in der Beraterinformation zu 2.80.0 und der Patch-Version 04 gegeben. Selbstverständlich sind die via patches gelieferten Programmanpassungen auch Bestandteil des Releases 2.80.1.

Nachfolgend erhalten Sie aktuelle Informationen zu den Erweiterungen in der Kug-Berechnung sowie anderen vorgenommenen und geplanten Änderungen für den Entgeltbereich "Kurzarbeit".

### <span id="page-23-3"></span>*7.1.2 Erweiterungen Kug-Berechnung*

#### <span id="page-23-4"></span>*7.1.2.1 Arbeitgeber-Zuschuss Kug*

Um die für den Arbeitnehmer finanziell nachteiligen Auswirkungen der Kurzarbeit abzumildern, gewähren manche Arbeitgeber einen Zuschuss zum Kurzarbeitergeld. Auch mehrere Tarifverträge sehen die Zahlung eines Arbeitgeberzuschusses zum Kurzarbeitergeld vor.

Ein solcher Zuschuss gehört nach §1 Abs. 1 Satz 1 Nr. 8 SvEV nicht zum beitragspflichtigen Arbeitsentgelt, soweit er zusammen mit dem Kurzarbeitergeld (Sys-AWA 99970) 80 % des Unterschiedsbetrags von Sollentgelt und Istentgelt (Sys-WA 230100) nicht übersteigt. Das bedeutet, dass die Arbeitgeberzuschüsse zum Kurzarbeitergeld im Normalfall bei der Berechnung der Sozialversicherungsbeiträge außer Betracht bleiben. Allerdings war der Zuschuss bisher immer steuerpflichtig.

Soweit der Zuschuss 80 % des ausgefallenen Arbeitsentgelts (=Kug-Fiktiventgelt) übersteigt, war der übersteigende Teil beitragspflichtig.

#### UPDATE!

Durch das Sozialschutzpaket 2, verabschiedet Mitte Mai 2020, und damit einhergehender Erweiterung des § 3 Einkommensteuergesetz um den neuen Passus Nr. 28a werden AG-Zuschüsse zum Kurzarbeitergeld in der Steuer nun genauso behandelt wie in der Sozialversicherung. Steuerpflichtiger laufender Arbeitslohn entsteht also nur noch dann, wenn der Zuschuss 80% des ausgefallenen Arbeitsentgeltes übersteigt. Der steuerfreie Zuschussanteil wird in der Zeile 25 der Lohnsteuerbescheinigung ausgewiesen.

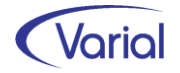

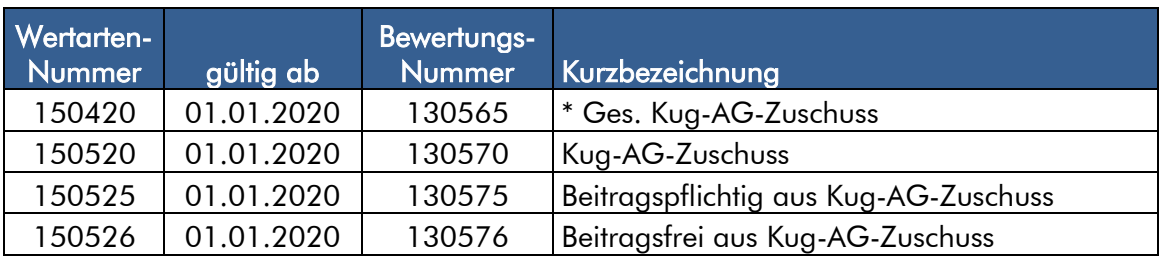

Für die Berechnung von Arbeitgeber-Kug-Zuschüssen sind im Release 2.80.1 nachfolgende System-Wertarten neu hinzugekommen:

Hinweis: Die Systemwertarten 150525 und 150526 sollten infolge der geänderten steuerlichen Behandlung umbenannt werden in z.B. "steuer- und beitragspfl. aus Kug-AG-Zuschuss" bzw. "steuer- und beitragsfrei aus Kug-AG-Zuschuss" – für die geänderte steuerliche Behandlung sind keine zusätzlichen neuen Systemwertarten geplant.

Die Höhe eines zusätzlichen Arbeitgeber-Zuschusses Kug muss vorab manuell ermittelt und dann wertmäßig über eine Anwender-Wertart eingesteuert werden. Diese hat die Eigenschaften Einordnung = 100200 Bruttolohn, Nettolohn = 700100 Nettolohn und Kurzarbeitergeld = 150520 Kug-AG-Zuschuss.

Über die Berechnung wird dann geprüft, ob die Zahlung des Arbeitgebers vollständig beitrags-/steuerfrei bleiben kann oder ob ein Teil der Zahlung zu steuer-/beitragspflichtigem lfd. Arbeitsentgelt führt.

Im Detail:

Wie bei der SV-Beitragspflicht, wird programmintern der AG-Zuschuss-Kug steuerfrei gestellt solange er, zzgl. des ausgezahlten Kurzarbeitergeldes (Systemwertart 230510) und/oder des Kug-Krankengeldes (230520) die Grenze von 80% der Differenz aus Kug-Brutto-Sollentgelt (Systemwertart 151010) abzgl. des Kug-Brutto-Istentgelts (Systemwertart 151110) nicht überschreitet. Ein ggf. überschreitender Anteil wird SV-beitrags- und steuerpflichtig gestellt.

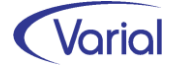

#### Beispiel:

Zusätzlich zum Kurzarbeitergeld zahlt der Arbeitgeber einen Zuschuss in Höhe von 1.000 EUR (AWA-Nr. 146).

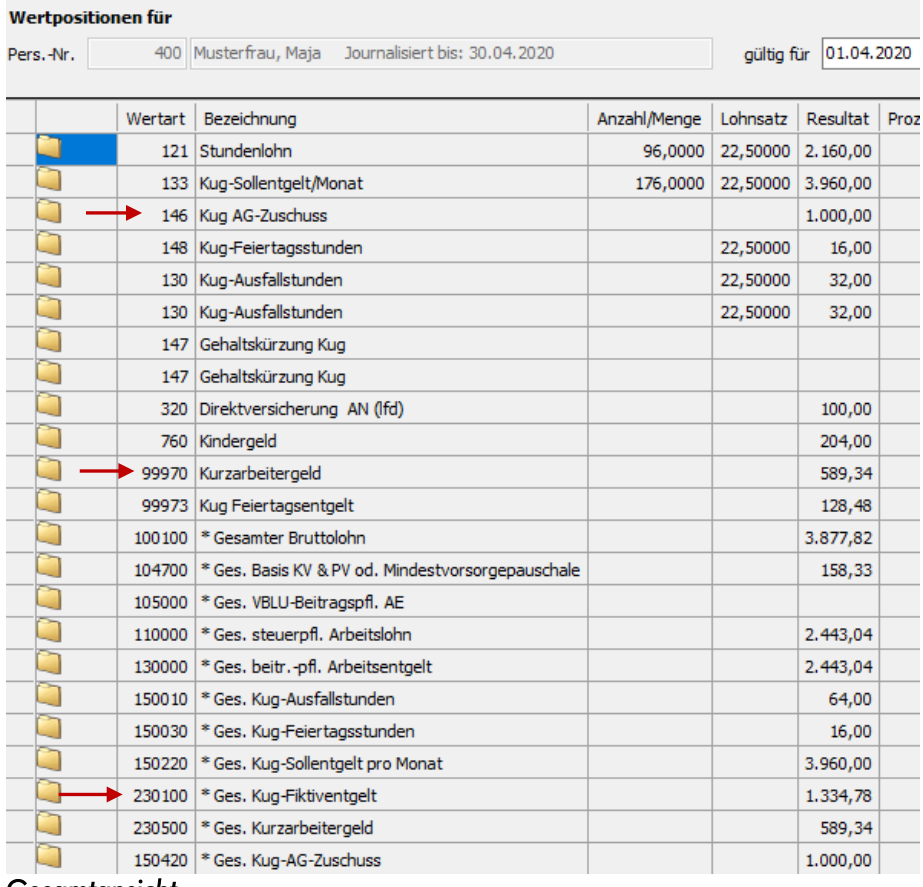

#### *Gesamtansicht*

Kurzarbeitergeld und Arbeitgeberzuschuss betragen in Summe 1.589,34 EUR. Das Kug-Fiktiventgelt (80%) beträgt nur 1.334,78 EUR. Somit müssen 254,56 EUR steuer- und beitragspflichtig gestellt werden.

Steuer- und sv-rechtliche Detailbewertung werden in der Wertartenansicht dargestellt:

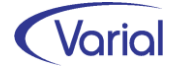

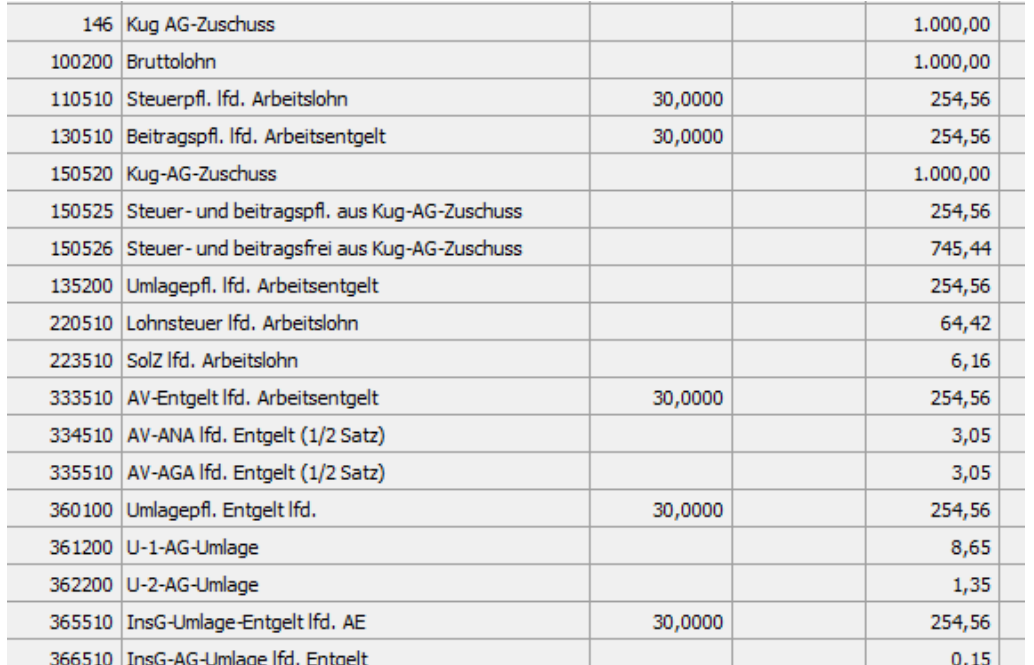

*Wertartenansicht* 

#### <span id="page-26-0"></span>*7.1.2.2 Sonderregelung Kug-Nebeneinkommen aus systemrelevanten Berufen im Zeitraum 01.04.-31.10.2020*

Über das "Sozialschutz-Paket" wurde Ende März 2020 u.a. geregelt, dass in der Zeit vom 1. April 2020 bis 31. Oktober 2020 - abweichend von § 106 Absatz 3 SGB III bei der Berechnung des Ist-Entgelts, das für die Berechnung des Kurzarbeitergeldes bestimmt werden muss, eine Ausnahme für Nebentätigkeiten in systemrelevanten Berufen gilt:

Entgelt aus einer anderen, während des Bezugs von Kurzarbeitergeld aufgenommenen Beschäftigung wird dem Ist-Entgelt nicht hinzugerechnet, wenn es aus einer Beschäftigung in systemrelevanten Branchen und Berufen stammt und soweit es zusammen mit dem Kurzarbeitergeld und dem verbliebenen Ist-Entgelt aus der ursprünglichen Beschäftigung die Höhe des Soll-Entgelts aus der Beschäftigung, für die Kurzarbeitergeld gezahlt wird, nicht übersteigt. Abweichend von § 106 Abs. 1 S. 2 und 3 SGB III sind Soll-Entgelt und Ist-Entgelt bei dieser Berechnung pauschaliert in Netto-Beträge entsprechend der Nettoentgelttabelle umzurechnen. Das gilt auch für den Aufstockungsbetrag und das Entgelt aus der anderen Beschäftigung.

Hintergrund ist, dass mit der Regelung des § 421c SGB III gewährleistet wird, dass Arbeitnehmerinnen und Arbeitnehmer durch Aufnahme einer weiteren Beschäftigung während des Arbeitsausfalls nicht mehr verdienen als ohne den Arbeitsausfall.

Übersteigt das Arbeitsentgelt den anrechnungsfreien Betrag, erhöht sich das pauschalierte Nettoentgelt aus dem Ist-Entgelt und das Kurzarbeitergeld reduziert sich.

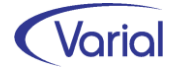

Wie erfolgen nun Prüfung und Nebeneinkommensanrechnung bei Aufnahme einer Nebenbeschäftigung in einer systemrelevanten Branche bzw. in einem systemrelevanten Beruf während der Kurzarbeit?

Schritt 1: Handelt es sich um eine geringfügige Beschäftigung (Minijob)? Wenn ja: Es wird ohne Berechnung angenommen, dass es nicht zum Überschreiten des Sollentgelts kommt.

Wenn nein: nächster Schritt

Schritt 2:

Soll-Entgelt abzüglich (Kurzarbeitergeld + Ist-Entgelt + ggf. Aufstockungsbetrag) = anrechnungsfreier Betrag

Soll-Entgelt und Ist-Entgelt werden bei dieser Berechnung pauschaliert in Netto-Beträge entsprechend der Nettoentgelttabelle umgerechnet.

Das Arbeitsentgelt aus der Nebenbeschäftigung wird ebenfalls in ein pauschaliertes Netto entsprechend der Nettoentgelttabelle umgerechnet. Übersteigt das Netto-Arbeitsentgelt aus der Nebenbeschäftigung den anrechnungsfreien Betrag, so erhöht sich das pauschalierte Nettoentgelt aus dem Ist-Entgelt um diesen Netto-Betrag, der den anrechnungsfreien Betrag übersteigt. Dadurch reduziert sich das Kurzarbeitergeld entsprechend.

Beispiel: Sollentgelt: 3.000€, Lohnsteuerklasse I/0 Nettoentgelt 1.970,19€ (aus Verordnung über die pauschalierten Nettoentgelte für das Kurzarbeitergeld für das Jahr 2020)

Variante:

100 % Kurzarbeit (bei Kurzarbeit in Höhe von 50 % etc. sind die Werte in der Berechnung entsprechend anzupassen)

Netto-Ist-Entgelt 0,00€ Kurzarbeitergeld (lt. Tabelle zur Berechnung des Kurzarbeitergeldes): 1.182,11 €

- Keine Aufstockung des Kurzarbeitergeldes:
- 1.970,19 € 1.182,11€ = 788,08 € können ohne Anrechnung hinzuverdient werden
- Aufstockung Kurzarbeitergeld auf 80 %:

1.970,19 € - (1.970,19 € x 80% => 1.576,15 €) = 394,04 € können ohne Anrechnung hinzuverdient werden

• Aufstockung Kurzarbeitergeld auf 100 %: Hinzuverdienst ist vollständig anzurechnen.

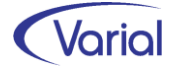

Für diese neuen Berechnungsvariante sind in 2.80.1 neue Systemwertarten hinzugekommen:

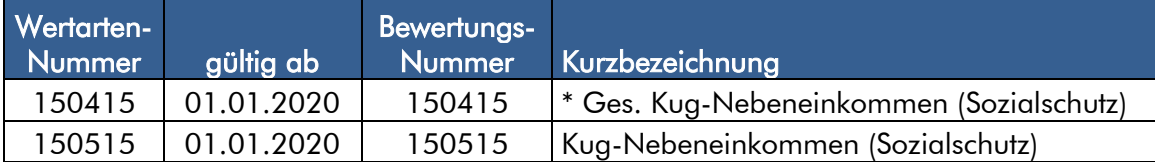

Wird der Verdienst aus einem Nebeneinkommen (aus systemrelevanten Berufen) mit einer Wertart eingesteuert, die in der Eigenschaft Kurzarbeit mit "150515 Kug-Nebeneinkommen (Sozialschutz)" verschlüsselt ist, dann wird das zusätzliche Einkommen nach den vorstehenden Vorgaben bewertet, anders als bei einem Nebeneinkommen, das mit der Eigenschaft "150 510 Kug-Nebeneinkommen" verschlüsselt ist.

#### UPDATE-Information 15.05.2020

Durch das Sozialschutzpaket II wurde die vorstehend beschriebene Regelung zu Hinzuverdienstmöglichkeiten in (bisher) systemrelevanten Berufen durch den Gesetzgeber erneut geändert. Nunmehr gilt für Abrechnungszeiträume März bis Dezember 2020, dass bis zur Höhe des bisherigen Monatsverdienstes keine Anrechnung von Hinzuverdiensten mehr erfolgt, unabhängig davon, ob es sich um systemrelevante Berufe handelt oder nicht. Informationen zur konkreten Ausgestaltung stehen derzeit noch aus, folglich auch eine programmseitige maschinelle Unterstützung.

Tipp: Übersteigt ein Nebeneinkommen den bisherigen Monatsverdienst, dann kann der anzurechnende Teil über eine Anwenderwertart mit der Eigenschaft 150 510 Kug-Nebeneinkommen erfasst werden. Der Betrag erhöht dann das Istentgelt und verringert folglich die Höhe des ausgezahlten Kurzarbeitergeldes.

#### <span id="page-28-0"></span>*7.1.2.3 Feiertagsentgelt in Höhe Kug*

#### **Merkmale**

Fällt ein gesetzlicher Feiertag in einen Zeitraum mit Kurzarbeit, besteht grundsätzlich kein Anspruch auf Kurzarbeitergeld. Denn § 2 Absatz 1 Entgeltfortzahlungsgesetz regelt, dass der Arbeitgeber dem Arbeitnehmer das Arbeitsentgelt zu zahlen hat, dass er ohne den Arbeitsausfall erhalten hätte. Ausgenommen sind Feiertage davon nur, wenn der Feiertag üblicherweise ein Arbeitstag ist, also z.B. in Hotelbetrieben, bei Schichtsystemen o.ä. – in diesen Fällen kann Kurzarbeitergeld gezahlt werden.

Fällt die Arbeitszeit eines gesetzlichen Feiertages in einen Zeitraum mit Kurzarbeit, dann regelt § 2 Absatz 2 Entgeltfortzahlungsgesetz, dass die Arbeitszeit, die an einem gesetzlichen Feiertag gleichzeitig infolge von Kurzarbeit ausfällt und für die an anderen Tagen als an gesetzlichen Feiertagen Kurzarbeitergeld geleistet wird, als infolge eines gesetzlichen Feiertages nach Absatz 1 ausgefallen gilt. Der Arbeitgeber schuldet dem Arbeitnehmer Entgelt für diesen Ausfalltag.

Besonderheit: Dieses Entgelt muss der Arbeitgeber nicht in der Höhe fortzahlen, das sich bei normaler Arbeitszeit ergeben würde, sondern er soll den Arbeitnehmer nur so stellen, wie dieser ohne Feiertag hinsichtlich des Entgeltes gestanden hätte. Dies ist mit

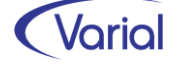

dem Entgeltausfallprinzip begründet, der Arbeitnehmer soll sich weder schlechter noch besser stehen als ohne den gesetzlichen Feiertag (BAG vom 05.07.1979 – 3 AZR 173/78; DB 1979, 2232).

Das zu zahlende Feiertagsentgelt ist in diesen Fällen auf das ohne den Feiertag zu zahlende Kurzarbeitergeld beschränkt; es handelt sich jedoch nicht um Kurzarbeitergeld, sondern um eine Entgeltfortzahlung, daher scheidet eine Kug-Erstattung durch die Bundesagentur für Arbeit aus.

Abweichend von vorstehender Regelung kann der Arbeitgeber seinen Arbeitnehmern während der Kurzarbeit auch eine Feiertagsvergütung nach dem "normalen" Entgeltausfallprinzip bezahlen.

#### ■ Steuerpflicht

Anders als beim Kurzarbeitergeld handelt es sich bei einem Kug-Feiertagsentgelt um lfd. steuerpflichtiges Entgelt für den Arbeitnehmer.

#### ■ Sozialversicherungspflicht

Für einen auf Kug-Niveau gekürzten Feiertagslohn muss der Arbeitgeber die Sozialversicherungsbeiträge allein tragen.

Bisher wurde die Berechnung eines Feiertagsentgeltes in Höhe Kug vom Abrechnungssystem nicht unterstützt. Diese Variante wurde nun umgesetzt und steht mit dem Patch vom 20.05.2020 für Releasestand 2.80.1 zur Verfügung.

In Release 2.80.1 sind bereits die für die Berechnung eines Kug-Feiertagslohns benötigten, neuen (Anwender-)System-Wertarten aufgenommen worden. Diese sind:

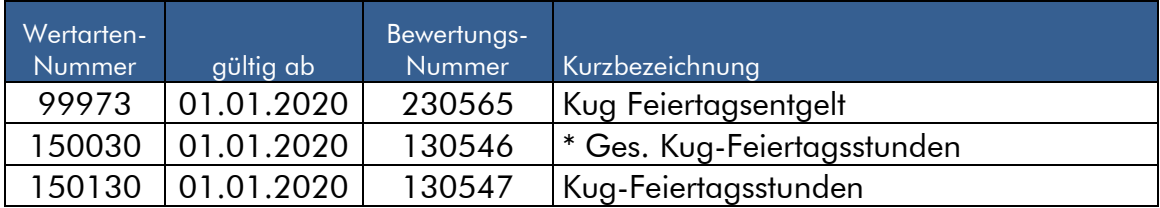

#### ■ Ablauf Berechnung Feiertag in Höhe Kug

Sollen Feiertagsstunden wegen der Kurzarbeit nur in Höhe des Kug bezahlt werden, dann muss als Erstes eine Anwenderwertart angelegt werden. Diese muss in der Eigenschaft "Kurzarbeitergeld" die Systemwertart " 150 130 Kug-Feiertagsstunden" bekommen.

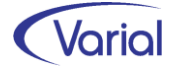

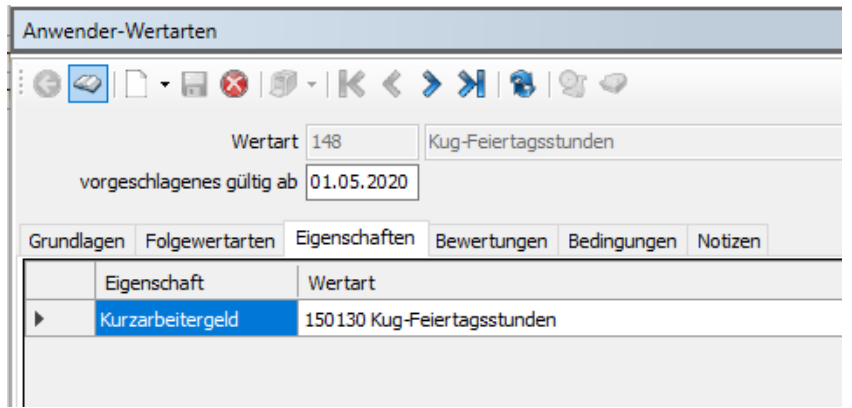

Die erfassten Feiertagsstunden müssen ins Resultat laufen und für die Bewertung muss der Lohnsatz einen Stundensatz liefern.

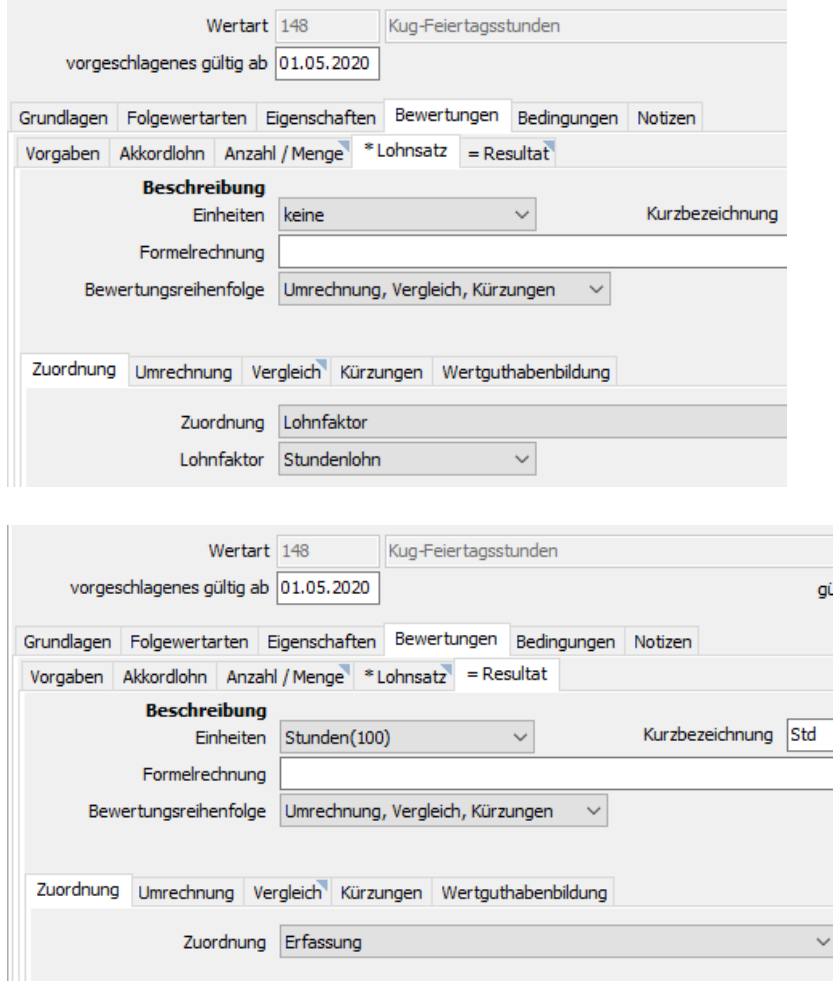

Durch die Erfassung von Kug-Feiertagsstunden wird berechnungsseitig eine fiktive Kug-Berechnung durchgeführt, um den durchschnittlichen Kug-Stundensatz zu ermitteln. Der auf diese Weise ermittelte Stundensatz wird mit der Anzahl der Feiertagsstunden multipliziert und der Betrag wird in die neue Systemanwenderwertart "99973 Kug Feiertagsentgelt" abgestellt. Der Betrag generiert automatisch einen gesamten Bruttolohn, einen steuerpflichtigen lfd. Arbeitslohn, ein sv-pflichtiges lfd. Entgelt, sowie umlagepflichtiges und insolvenzgeldpflichtige Entgelt.

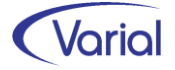

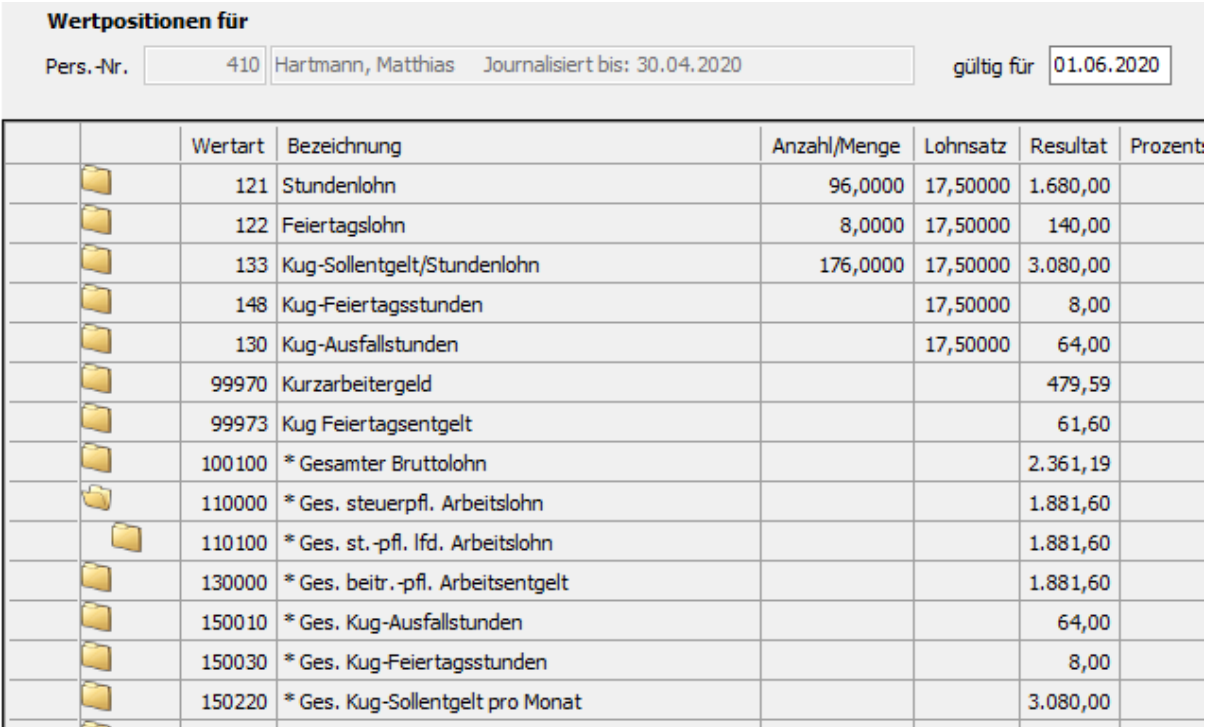

Das Istentgelt wird durch die Kug-Feiertagsberechnung automatisch erhöht. Dabei ist – lt. der Geschäftsanweisung der BA zum Kug – das Istentgelt – bei unverändertem Sollentgelt - um den gekürzten Betrag zu erhöhen.

Somit für das obige Beispiel:

Normale Feiertagsvergütung: 8\*17,50 EUR = 140,00 EUR Feiertagsvergütung in Höhe Kug: 8\* 7,70 EUR = 61,60 EUR gekürzter Betrag 78,40 EUR

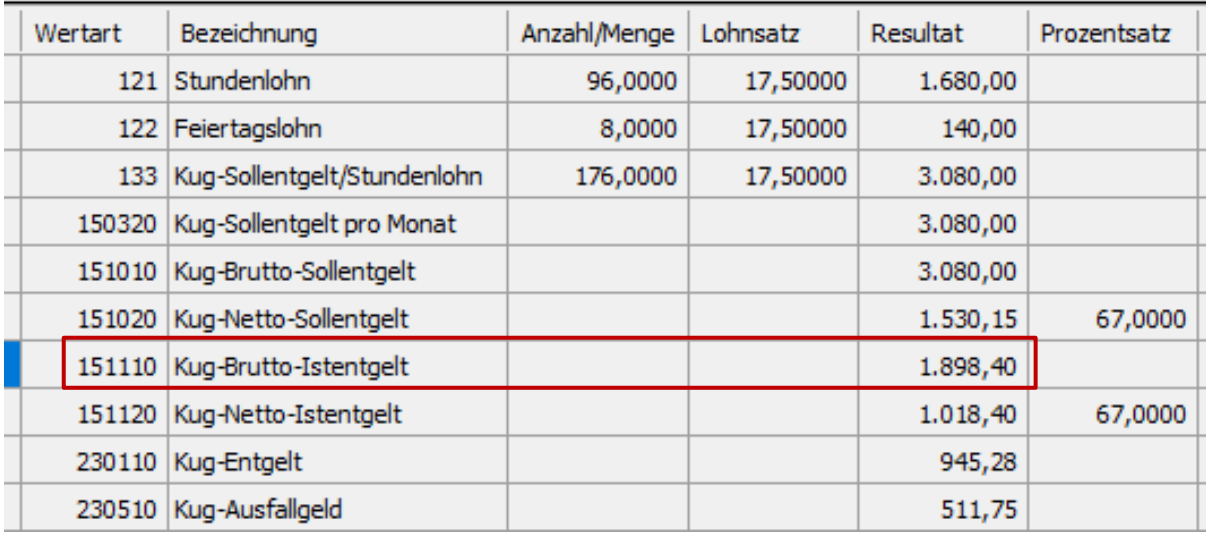

Kug-Brutto-Istentgelt: 1680,00 + 140,00 + 78,40 = 1.898,40

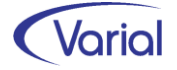

Die auf den Feiertagslohn in Höhe des Kug entfallenden SV-Beiträge trägt der Arbeitgeber zu 100%. Bei Pflichtversicherung werden diese AG-Beiträge in den vorhandenen Systemwertarten (1/1 Satz) abgestellt. Bei freiwilliger / privater KV/PV sowie bei BV-Mitgliedern wird ein 100%-iger AG-Zuschuss für den Feiertagslohn in Höhe Kug ermittelt und in die vorhandenen AG-Zuschuss-Systemwertarten abgestellt; neue Systemwertarten sind nicht hinzugekommen.

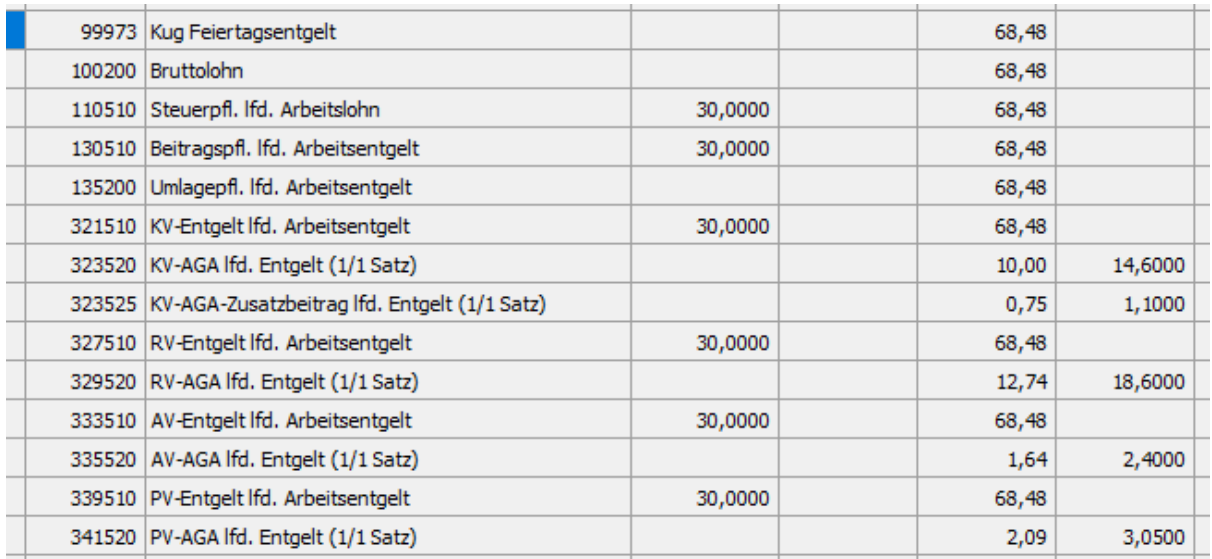

### <span id="page-32-0"></span>*7.1.3 Weitere Anpassungen Kug-Berechnung*

Für privat KV-versicherte Arbeitnehmer wird ab sofort kein Kug-Krankengeld mehr ermittelt, wenn Kug-Krankstunden für diese Beschäftigtengruppe erfasst werden. Ein privat KV-Versicherter hat keinen Anspruch auf ein Krankengeld in Höhe des Kug; es handelt sich um eine Leistung der gesetzlichen Krankenversicherung. Ein privat KV-versicherter Arbeitnehmer sollte sich daher mit seinem privaten Versicherungsunternehmen in Verbindung setzen, um etwaige Zahlungsansprüche aus einer Zeit mit Kug-krank zu klären.

Des Weiteren wird ab sofort ein Fehler in der Neuberechnung erzeugt, wenn für einen AV-freien Mitarbeiter Kug-Ausfall- oder Kug-Krankstunden erfasst werden. Kurzarbeit kann nur für AV-pflichtige Beschäftigte in Anspruch genommen werden.

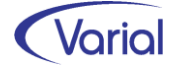

### <span id="page-33-0"></span>*7.1.4 Erweiterungen für Kug-Reporte*

#### ■ BA-Listen

Bei der Erstellung der beiden Kug-Reporte Antrag und Abrechnungsliste BA wurden bislang nur die zugeteilte Kug-Stamm-Nr. aus der Institution – Agentur für Arbeit angedruckt. Eine ggf. zusätzlich vergebene Kug-Ableitungs-Nr. musste manuell eingetragen werden. Dies wurde jetzt geändert.

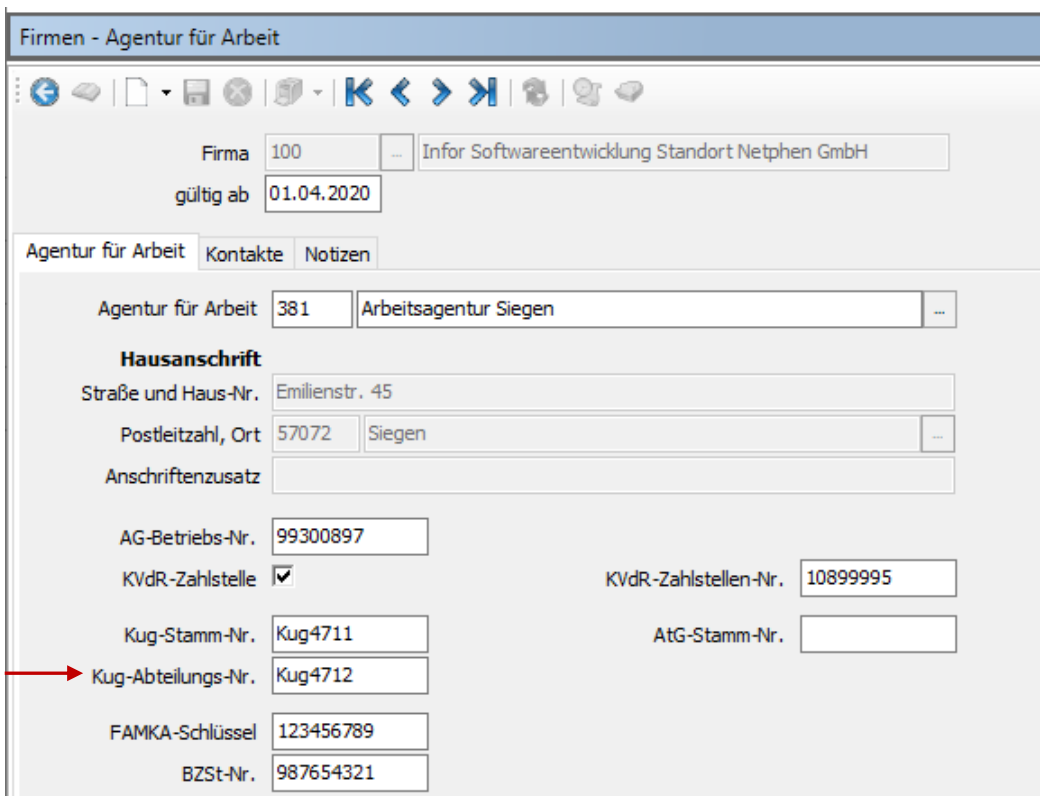

Wird in dem Feld "Kug-Abteilungs-Nr." (Hinweis: versehentlich wurde der Name "Abteilungs" statt "Ableitungs" vergeben) eine Ableitungsnummer erfasst, dann wird diese auch in den Reporten ausgewiesen.

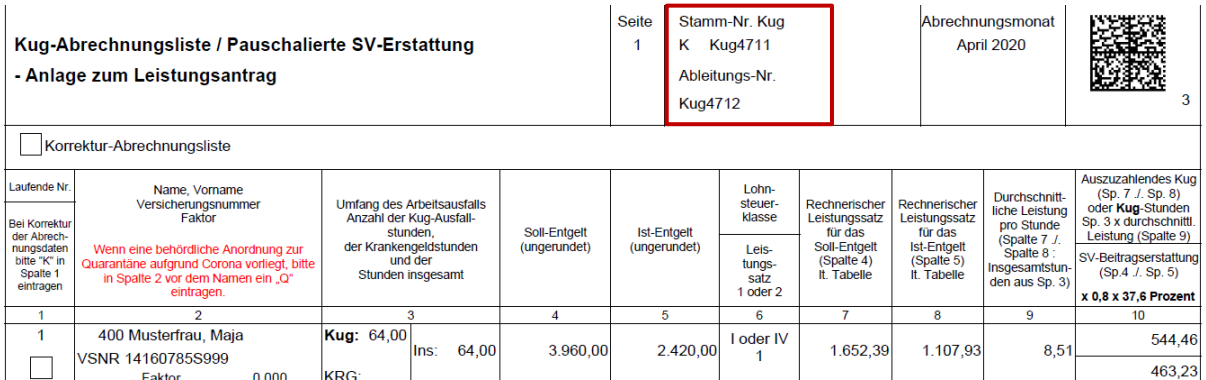

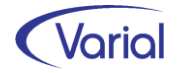

#### ◼ Kug-Krankengeldliste

In der Kug-Krankengeldliste wird jetzt zusätzlich die AG-Betriebsnummer im Kopf angedruckt.

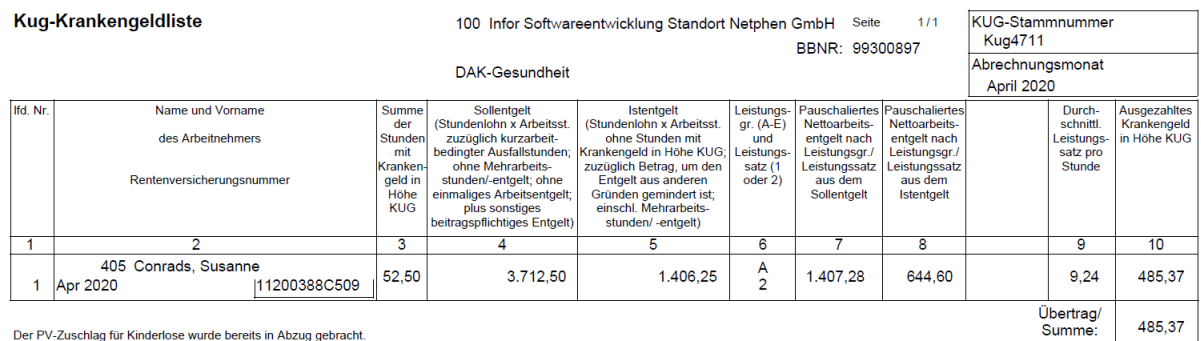

Außerdem wurde der Hinweis zum PV-Zuschlag geändert in: "Der PV-Zuschlag für Kinderlose wurde bereits in Abzug gebracht."

Hintergrund: bei Kug-Krankengeld muss ein kinderloser Arbeitnehmer den PV-Zuschlag in Höhe von 0,25% zahlen – die Liste führt bereits die um den PV-Zuschlag reduzierten Beträge auf. Ohne Hinweis würde die Krk diesen nochmals abziehen.

Die Spalte "Höhe des KUG (Differenz Spalte 7 und 8)" wird nicht mehr angedruckt.

Des Weiteren werden privat KV-Versicherte ab sofort nicht mehr in der Liste aufgeführt.

### <span id="page-34-0"></span>*7.1.5 Weitere Neuerungen Kug 2020*

#### ■ Sozialschutzpaket II, verabschiedet am 15.05.2020

Das Gesetz zur weiteren Abfederung der sozialen und wirtschaftlichen Folgen der Corona-Pandemie bringt finanzielle Verbesserungen für Arbeitnehmer mit Kug-Bezug.

In den ersten drei Monaten mit Kug-Bezug gelten wie bisher die Kurzarbeitergeld-Sätze von 60 bzw.67 Prozent. Ab dem 4. Monat erhöht sich das Kurzarbeitergeld auf 70 bzw. 77 Prozent, ab dem 7. Monat dann auf 80 bzw. 87 Prozent, wenn die Differenz zwischen Soll- und Istentgelt im Kug-Bezugsmonat mindestens 50% beträgt.

Eingerechnet werden Monate mit Kug-Bezug ab März 2020. Die Regelung gilt befristet bis zum 31. Dezember 2020.

<span id="page-34-1"></span>Mit der Umsetzung dieser Neuregelung werden wir beginnen, wenn die dazu erforderlichen Erläuterungen seitens der Bundesagentur für Arbeit bekanntgegeben sind.

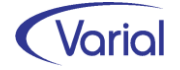

## <span id="page-35-0"></span>7.2 Entschädigungszahlungen nach IfSG

Die sich weiter ausbreitenden Infektionen mit dem Coronavirus Covid-19 bringen Rechtsnormen und Gesetze ans Tageslicht, die bisher in der sozialrechtlichen Praxis nicht zum Tagesgeschäft gehörten. Dazu gehört u.a. das Infektionsschutzgesetz und hier im Besonderen der § 56 Entschädigung. Denn Beschäftigte, sowie neu aufgenommen, erwerbstätige Sorgeberechtigte, die wegen angeordneter Quarantäne bzw. Betreuung eines Kindes ihre Arbeitsleistung nicht verrichten können, haben unter bestimmten Bedingungen einen Anspruch auf Entschädigung. Die Rahmenbedingungen regelt der § 56 des Infektionsschutzgesetzes.

### <span id="page-35-1"></span>*7.2.1 Inhalte § 56 IfSG*

#### ◼ Wer kann nach dem Gesetz eine Entschädigung erhalten? (1) Berufliches Tätigkeitsverbot wurde angeordnet

Wer auf Grund dieses Gesetzes als Ausscheider, Ansteckungsverdächtiger, Krankheitsverdächtiger oder als sonstiger Träger von Krankheitserregern im Sinne von § 31 Satz 2 Verboten in der Ausübung seiner bisherigen Erwerbstätigkeit unterliegt oder unterworfen wird und dadurch einen Verdienstausfall erleidet, erhält eine Entschädigung in Geld.

#### (2) Eine Quarantäne / Absonderung wurde angeordnet, als Ausscheider oder Ansteckungsverdächtige

Das Gleiche gilt für Personen, die als Ausscheider oder Ansteckungsverdächtige abgesondert wurden oder werden, bei Ausscheidern jedoch nur, wenn sie andere Schutzmaßnahmen nicht befolgen können.

#### (3) Erwerbstätige Sorgeberechtigte

Werden Einrichtungen zur Betreuung von Kindern oder Schulen von der zuständigen Behörde zur Verhinderung der Verbreitung von Infektionen oder übertragbaren Krankheiten auf Grund dieses Gesetzes vorübergehend geschlossen oder deren Betreten untersagt und müssen erwerbstätige Sorgeberechtigte von Kindern, die das zwölfte Lebensjahr noch nicht vollendet haben oder behindert und auf Hilfe angewiesen sind, in diesem Zeitraum die Kinder selbst betreuen, weil sie keine anderweitige zumutbare Betreuungsmöglichkeit sicherstellen können, und erleiden sie dadurch einen Verdienstausfall, erhalten sie eine Entschädigung in Geld. Anspruchsberechtigte haben gegenüber der zuständigen Behörde, auf Verlangen des Arbeitgebers auch diesem gegenüber, darzulegen, dass sie in diesem Zeitraum keine zumutbare Betreuungsmöglichkeit für das Kind sicherstellen können.

Ein Anspruch besteht nicht, soweit eine Schließung ohnehin wegen der Schulferien erfolgen würde. Im Fall, dass das Kind in Vollzeitpflege nach § 33 des Achten Buches Sozialgesetzbuch in den Haushalt aufgenommen wurde, steht der Anspruch auf Entschädigung anstelle der Sorgeberechtigten den Pflegeeltern zu.

#### ◼ In welcher Höhe wird eine Entschädigung gezahlt?

Die Entschädigung bemisst sich nach dem Verdienstausfall.

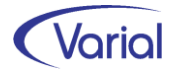

bei Arbeitnehmern: Für die ersten sechs Wochen wird sie in Höhe des Verdienstausfalls gewährt. Vom Beginn der siebenten Woche an wird sie in Höhe des Krankengeldes nach § 47 Abs. 1 des Fünften Buches Sozialgesetzbuch gewährt, soweit der Verdienstausfall die für die gesetzliche Krankenversicherungspflicht maßgebende Jahresarbeitsentgeltgrenze nicht übersteigt.

Erwerbstätige Sorgeberechtigte wegen Kinderbetreuung: eine Entschädigung wird in Höhe von 67 Prozent des dem erwerbstätigen Sorgeberechtigten entstandenen Verdienstausfalls für längstens sechs Wochen gewährt; für einen vollen Monat wird höchstens ein Betrag von 2016 Euro gewährt.

#### ■ Was ailt als Verdienstausfall?

Als Verdienstausfall gilt das Arbeitsentgelt, das dem Arbeitnehmer bei der für ihn maßgebenden regelmäßigen Arbeitszeit nach Abzug der Steuern und der Beiträge zur Sozialversicherung und zur Arbeitsförderung oder entsprechenden Aufwendungen zur sozialen Sicherung in angemessenem Umfang zusteht (Netto-Arbeitsentgelt).

#### ■ Arbeitgeber zahlt auftragsbezogen für Entschädigungsbehörde an Arbeitnehmer

Bei Arbeitnehmern hat der Arbeitgeber für die Dauer des Arbeitsverhältnisses, längstens für sechs Wochen, die Entschädigung für die zuständige Behörde auszuzahlen. Die ausgezahlten Beträge werden dem Arbeitgeber auf Antrag von der zuständigen Behörde erstattet. Im Übrigen wird die Entschädigung von der zuständigen Behörde auf Antrag gewährt.

Auf die Entschädigung sind anzurechnen

- 1. Zuschüsse des Arbeitgebers, soweit sie zusammen mit der Entschädigung den tatsächlichen Verdienstausfall übersteigen,
- 2. das Netto-Arbeitsentgelt und das Arbeitseinkommen nach Absatz 3 aus einer Tätigkeit, die als Ersatz der verbotenen Tätigkeit ausgeübt wird, soweit es zusammen mit der Entschädigung den tatsächlichen Verdienstausfall übersteigt,
- 3. der Wert desjenigen, das der Entschädigungsberechtigte durch Ausübung einer anderen als der verbotenen Tätigkeit zu erwerben böswillig unterlässt, soweit es zusammen mit der Entschädigung den tatsächlichen Verdienstausfall übersteigt,
- 4. das Arbeitslosengeld in der Höhe, in der diese Leistung dem Entschädigungsberechtigten ohne Anwendung der Vorschriften über das Ruhen des Anspruchs auf Arbeitslosengeld bei Sperrzeit nach dem Dritten Buch Sozialgesetzbuch sowie des § 66 des Ersten Buches Sozialgesetzbuch in der jeweils geltenden Fassung hätten gewährt werden müssen.

Liegen die Voraussetzungen für eine Anrechnung sowohl nach Nummer 3 als auch nach Nummer 4 vor, so ist der höhere Betrag anzurechnen.

Der Anspruch auf Entschädigung geht insoweit, als dem Entschädigungsberechtigten Arbeitslosengeld oder Kurzarbeitergeld für die gleiche Zeit zu gewähren ist, auf die Bundesagentur für Arbeit über.

Ein auf anderen gesetzlichen Vorschriften beruhender Anspruch auf Ersatz des Verdienstausfalls, der dem Entschädigungsberechtigten durch das Verbot der Ausübung seiner Erwerbstätigkeit oder durch die Absonderung erwachsen ist, geht insoweit auf

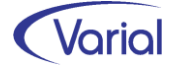

das zur Gewährung der Entschädigung verpflichtete Land über, als dieses dem Entschädigungsberechtigten nach diesem Gesetz Leistungen zu gewähren hat.

Die Anträge nach Absatz 5 sind innerhalb einer Frist von drei Monaten nach Einstellung der verbotenen Tätigkeit oder dem Ende der Absonderung bei der zuständigen Behörde zu stellen. Dem Antrag ist von Arbeitnehmern eine Bescheinigung des Arbeitgebers und von den in Heimarbeit Beschäftigten eine Bescheinigung des Auftraggebers über die Höhe des in dem nach Absatz 3 für sie maßgeblichen Zeitraum verdienten Arbeitsentgelts und der gesetzlichen Abzüge, von Selbständigen eine Bescheinigung des Finanzamtes über die Höhe des letzten beim Finanzamt nachgewiesenen Arbeitseinkommens beizufügen. Ist ein solches Arbeitseinkommen noch nicht nachgewiesen oder ist ein Unterschiedsbetrag nach Absatz 3 zu errechnen, so kann die zuständige Behörde die Vorlage anderer oder weiterer Nachweise verlangen.

Die zuständige Behörde hat auf Antrag dem Arbeitgeber einen Vorschuss in der voraussichtlichen Höhe des Erstattungsbetrages, den in Heimarbeit Beschäftigten und Selbständigen in der voraussichtlichen Höhe der Entschädigung zu gewähren.

Soweit der Gesetzestext.

### <span id="page-37-0"></span>*7.2.2 Formulare "Antrag auf Erstattung Verdienstausfall"*

Einen bundeseinheitlichen Vordruck gibt es derzeit nicht, und die Formulare der einzelnen Landesbehörden differieren hinsichtlich der zu liefernden Daten.

Übereinstimmend werden aber stets Beträge, die einen Rechenweg vom Brutto zum (Ausfall-)Netto beschreiben, gefordert, somit:

Zeitraum von – bis Zu zahlendes regelmäßiges Brutto-Arbeitsentgelt während der Zeit des Tätigkeitsverbotes/ der Absonderung abzüglich Lohnsteuer Kirchensteuer Solidaritätszuschlag Sozialversicherungsbeiträge andere Aufwendungen zur sozialen Sicherung = Netto-Arbeitsentgelt

### <span id="page-37-1"></span>*7.2.3 SV-rechtliche Behandlung*

Im April 2020 wurden seitens der ITSG und des GKV-Spitzenverbandes erste Informationen zur sv-rechtlichen Behandlung von Entschädigungszahlungen veröffentlicht.

Die ITSG hat in einem ersten Schritt den Fehlzeitenkatalog (Anlage 3 des Pflichtenheftes) um fünf neue Freistellungsfehlzeiten erweitert. Diese wurden 1:1 in Release 2.80.1 übernommen, haben aber zunächst nur informativen Charakter. Ein Berechnungsvorgang wird durch die Erfassung dieser Fehlzeiten noch nicht ausgelöst.

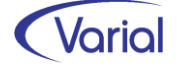

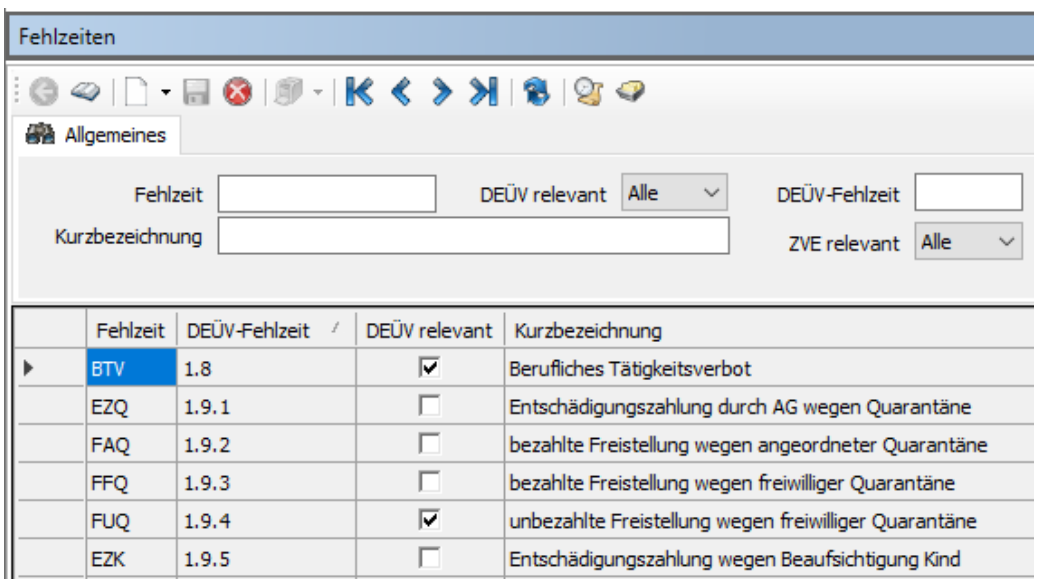

Hinweis zu den Fehlzeiten: In der aktuellen Situation konzentriert sich die Anordnung behördlicher Schutzmaßnahmen auf die Absonderung von Personen (Fehlzeit EZQ) sowie wie die Schließung von Kitas und Schulen (Fehlzeit EZK), und nicht auf berufliche Tätigkeitsverbote (Fehlzeit BTV).

Der GKV-Spitzenverband hat sich in zwei neuen Rundschreiben zu den versicherungsund beitragsrechtlichen Auswirkungen des Bezugs einer Entschädigung bei angeordneter Quarantäne und behördlich angeordneter Kita-/Schulschließung geäußert.

Hieraus einige Details:

#### ■ Absonderung / Quarantäne nach § 56 Abs 1 Satz 2 IfSG (Fehlzeit EZQ - 1.9.1)

Als Verdienstausfall gilt das Nettoarbeitsentgelt.

Versicherungspflicht besteht weiter in der KV, PV, AV und RV.

Bemessungsgrundlage für die Beiträge ist das Arbeitsentgelt, das der Verdienstausfallentschädigung vor Abzug von Steuern und Beitragsanteilen zur Sozialversicherung oder entsprechenden Aufwendungen zur sozialen Sicherung zugrunde liegt. → fiktives SV-**Brutto** 

Die Beiträge zur KV, PV, AV und RV trägt die Entschädigungsbehörde allein; ein Abzug von AN-Beitragsanteilen kommt nicht in Betracht. Der Arbeitgeber berechnet und führt die Beiträge auftragsbezogen an die Einzugsstelle ab. Der Arbeitgeber trägt somit die SV-Beiträge zu 100%.

Für den Zeitraum der Absonderung sind SV-Tage anzusetzen; das der RV zugrundeliegende Entgelt/SV-Brutto ist in den DEÜV-Entgeltmeldungen zu berücksichtigen. Umlagen (U1, U2) und Insolvenzgeldumlage sind ebenfalls zu entrichten.

#### Freiwillige/Private KV/PV / BV (unter Vorbehalt)

Der volle KV-/PV-Beitrag ist während der Quarantäne bzw. in den ersten sechs Wochen des Bezugs einer Entschädigungszahlung weiterzuzahlen.

Selbstzahler

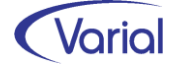

Ein AG-Zuschuss ist für das ausgefallene (Brutto-)Entgelt nicht zu ermitteln, da die Arbeitsentgelt-Eigenschaft für die Ersatzleistung fehlt. Selbstzahler können sich die gezahlten Beiträge auf Antrag von der Entschädigungsbehörde erstatten lassen. Firmenzahler

Bei Firmenzahlern wird der KV-/PV-Gesamtbeitrag wie gehabt abgeführt; ein Einbehalt von AN-Beitragsanteilen sowie eine Zahlung der Beitragszuschüsse des Arbeitgebers scheiden aus. Die vom Arbeitgeber verauslagten und gezahlten Beiträge werden dem Arbeitgeber auf Antrag von der Entschädigungsbehörde erstattet.

Private KV

Es wird davon ausgegangen, dass auch hier kein Anspruch auf einen AG-Zuschuss besteht.

Berufsständische Versorgung in Klärung über ABV

#### ◼ Entschädigung w/ Betreuung eines Kindes nach § 56 Abs 1a IfSG (Fehlzeit EZK - 1.9.5)

Vorstehende Ausführungen zu den Entschädigungszahlungen gelten entsprechend auch für erwerbstätige Sorgeberechtigte, die wegen einer Kita-/Schulschließung ihrer Tätigkeit nicht nachgehen können. Mit folgenden Abweichungen:

Es werden nur 67% des Netto-Verdienstausfalls, max. 2.026 EUR p.m., als Entschädigung gezahlt.

Bemessungsgrundlage für die AG-SV-Beiträge sind nur 80% des der Entschädigung zugrundeliegenden Brutto-Arbeitsentgeltes.

### <span id="page-39-0"></span>*7.2.4 Steuerliche Behandlung*

Eine Verdienstausfallentschädigung bleibt nach § 3 Nr. 25 EStG steuerfrei. Sie ist als Lohnersatzleistung im Jahreslohnkonto auszuweisen und in der Zeile 15 der Lohnsteuerbescheinigung auszuweisen; ein LSt-Jahresausgleich darf für betroffene Mitarbeiter nicht durchgeführt werden.

### <span id="page-39-1"></span>*7.2.5 ZVK-Beitragspflicht*

Nach momentaner Einschätzung handelt es sich bei Entschädigungsleistungen nach § 56 IfSG nicht um zusatzversorgungspflichtiges Entgelt. Anders als für die gesetzliche Rentenversicherung (§ 57 IfSG) hat der Gesetzgeber eine Fortführung der betrieblichen Altersversorgung während der Dauer eines Beschäftigungsverbotes nicht vorgesehen. Da kein Anspruch auf steuerpflichtigen Arbeitslohn besteht, kann auch kein zusatzversorgungspflichtiges Entgelt entstehen. Daher ist beim ausschließlichen Bezug von Entschädigungsleistungen eine Fehlzeit mit Versicherungsmerkmal 40 zu melden, soweit ein voller Monat überschritten wird.

#### **Aktuelles Fazit**

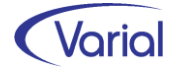

Die in diesem Kapitel enthaltenen Informationen machen deutlich, dass eine schlüssige Bewertung der Entschädigungszahlungen nach § 56 IfSG über alle Bereiche problematisch ist und es an konkreten und einheitlichen Berechnungsvorgaben sowie an den zur geforderten Berechnung passenden, einheitlichen Anträgen fehlt. So erfordert beispielsweise die für den Ausfallzeitraum erforderliche Berechnung fiktive Be- und Hochrechnungen, wohingegen die Anträge eine normale Brutto-/Nettoberechnung (analog einer Entgeltfortzahlung) vorsehen.

Der Arbeitskreis der Softwarehersteller hat daher alle offenen Fragestellungen zusammengetragen, an die zuständigen Stellen weitergeleitet und um Klärung gebeten. Es wurde hier auch darauf hingewiesen, dass die 3-monatige Antragsfrist aufgrund der besonderen Umstände zu kurz sei und man diese für das Jahr 2020 verlängern solle. Konkrete Antworten stehen aktuell aus. Es wurde lediglich darüber informiert, dass gerade an einem Entwurf zum "Zweiten Gesetz zum Schutz der Bevölkerung bei einer epidemischen Lage von nationaler Tragweite" gearbeitet wird und in diesem Gesetz die Antragsfrist aus § 56 Abs. 11 IfSG von 3 auf 12 Monate geändert werden soll. Der Beschluss durch das Bundeskabinett soll bereits zum 29. April 2020 erfolgen.

Sobald neue Ergebnisse vorliegen oder wir einen Berechnungsvorgang implementiert haben, werden wir erneut informieren.

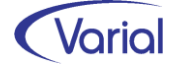

## <span id="page-41-0"></span>7.3 Kurzfristige Beschäftigungen

#### ■ Erhöhung der Zeitgrenzen von März bis Oktober 2020

Mit dem "Sozialschutz-Paket" hat der Gesetzgeber im Rahmen einer Übergangsregelung die Zeitgrenzen für eine kurzfristige Beschäftigung übergangsweise für den Zeitraum vom 1. März 2020 bis 31. Oktober 2020 erhöht (§ 115 SGB IV). An die Stelle von drei Monaten oder 70 Arbeitstagen treten fünf Monate bzw. 115 Arbeitstage. Eine kurzfristige Beschäftigung liegt jedoch weiterhin nicht vor, wenn die Beschäftigung berufsmäßig ausgeübt wird und das monatliche Arbeitsentgelt 450 Euro übersteigt.

Für eine ausschließlich in die Zeit vom 1. März 2020 bis 31. Oktober 2020 fallende befristete Beschäftigung gelten die Zeitgrenzen von fünf Monaten bzw. 115 Arbeitstagen. Bei der Prüfung sind jedoch im Hinblick auf die Regelungen zur Zusammenrechnung auch eventuelle Vorbeschäftigungszeiten vor dem 1. März 2020 zu berücksichtigen. Bei einer Zusammenrechnung mehrerer Beschäftigungen, die nicht jeweils genau einen Monat oder mehrere Monate umfassen, treten an die Stelle des Grenzwertes von fünf Monaten 150 Kalendertage.

Die Übergangsregelung ist erst am 28. März 2020 in Kraft getreten, gilt aber bereits ab dem 1. März 2020. In Einzelfällen kann dies rückwirkend zur Versicherungsfreiheit ab 1. März 2020 führen.

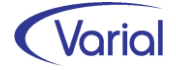

# <span id="page-42-0"></span>8. Weitere Programmanpassungen

#### *Neuberechnung*

In der Neuberechnung ist die Funktion des erweiterten Filters aufgenommen worden. Dadurch kann man eine Neuberechnung jetzt auch gezielt für eine bestimmte Mitarbeitergruppe oder auch Kostenstelle durchführen.

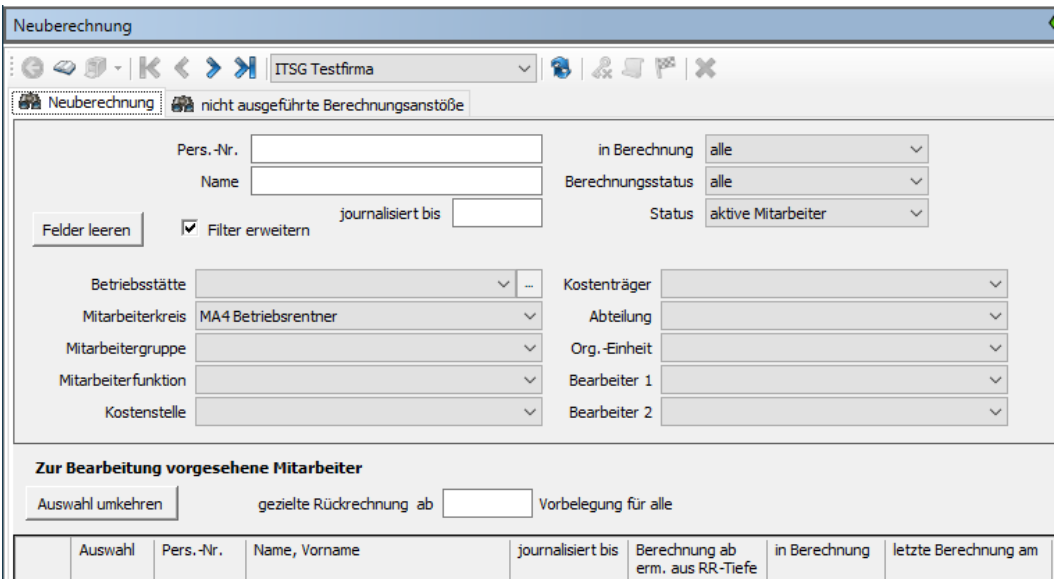

#### *UV-Stammdatenabfragen*

Programmintern wurden Aufbau und Übermittlung von Stammdatenabfragen getrennt. In der Auskunftsfunktion werden jetzt auch aufgebaute Meldungen angezeigt. Des Weiteren werden jetzt auch bei einem leeren Report die Kopfangaben gedruckt. Die Anpassungen wurden in Hinblick auf verbesserte Supportmöglichkeiten vorgenommen.

#### *ZVK-Beitragslisten / Zahlungsverkehr*

Der Aufbau des Verwendungszwecks von Beitragszahlungen an eine Zusatzversorgungseinrichtung kann jetzt übersteuert werden. Bis dato war es so, dass der hinterlegte Verwendungszweck maschinell um die feste Angabe "-YYYY-MM" (Jahr und Monat der Zahlung) ergänzt wurde.

Dieser Anhang kann nun variabel definiert werden. Dabei ist zu beachten, dass die Definition dann, wie nachstehend abgebildet, über das Setzen von "#"-Zeichen am Anfang und am Ende vorgenommen wird. Der Inhalt zwischen den beiden #-Zeichen wird dann für die Bildung des Verwendungszwecks herangezogen, wobei die Platzhalter "YYYY" das Jahr und "MM" den Monat der Zahlung angeben.

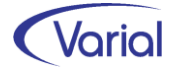

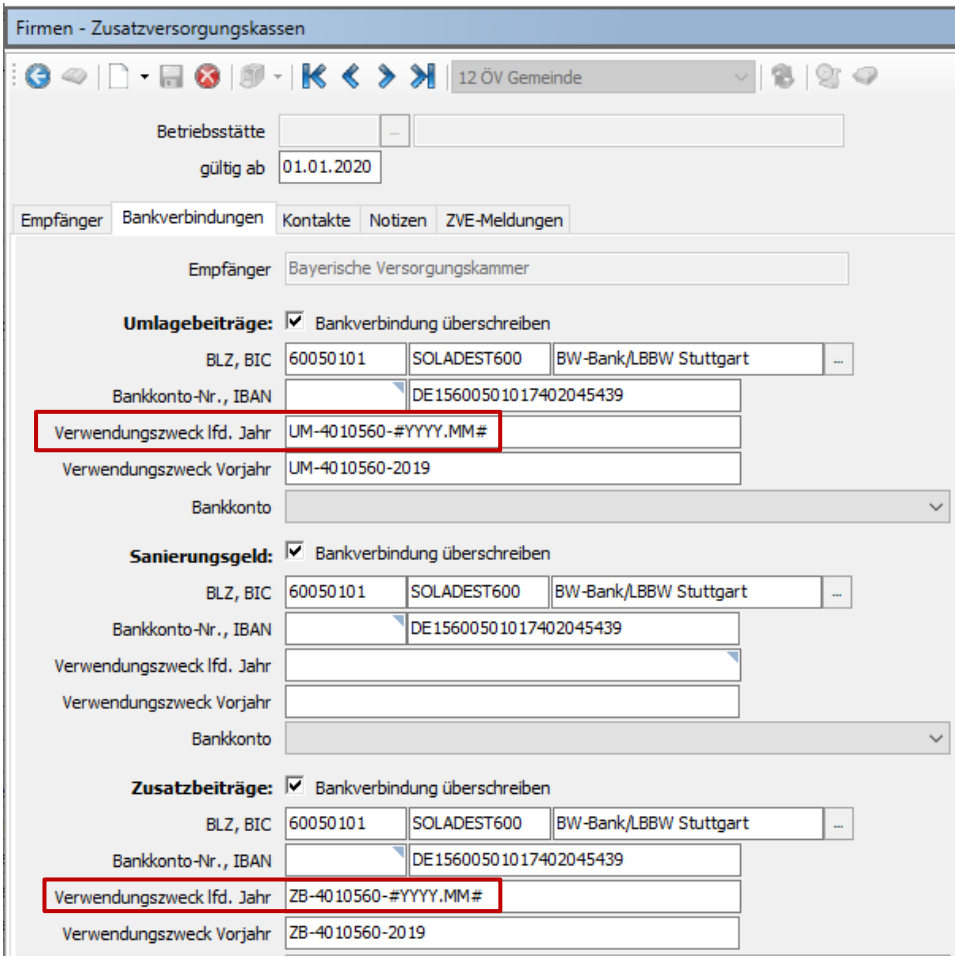

In obigem Beispiel wird zusätzlich zwischen Jahr und Monat ein Punkt gesetzt:

**Bayerische Versorgungskammer Denninger Straße 37** 81925 München

Avis zur Überweisung **Monat: 1/2020** 

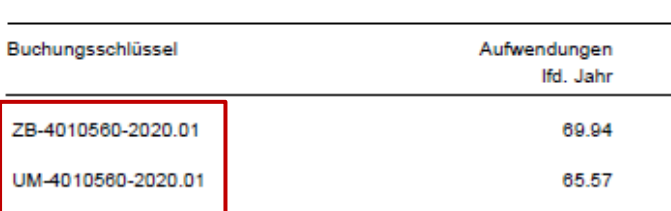

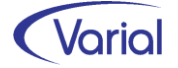

#### *ASCII-Ausgabe Info-System*

Für die Erstellung der Exportdatei wurde in diesem Programm jetzt auch der Dateiausgabe-Button eingefügt.

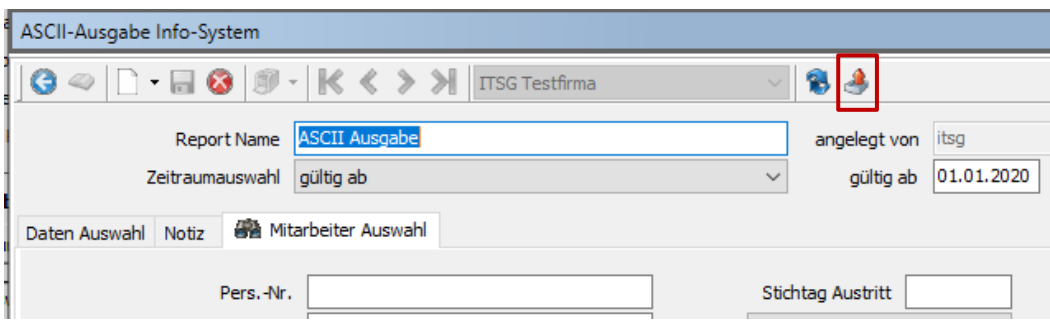

#### *ERA-Modelle*

Bei der Anlage / Änderung eines ERA-Modells wird jetzt geprüft, dass eine tarifliche Wochenarbeitszeit erfasst wird:

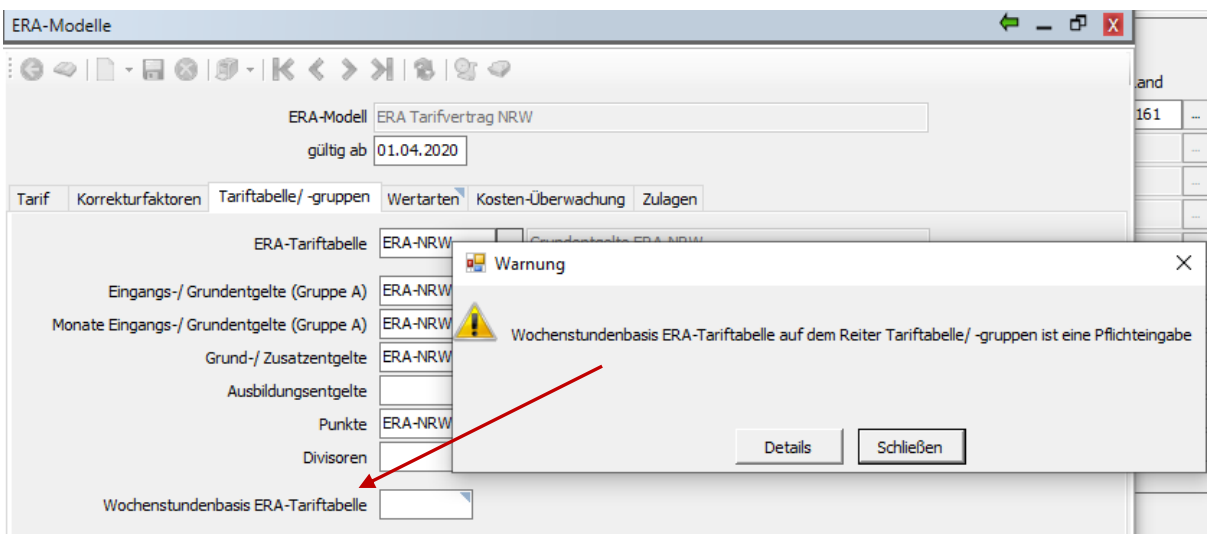

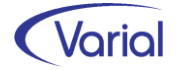

# <span id="page-45-0"></span>9. Checklisten zur Installation

Zusätzlich zu den Checklisten vor und nach der Installation empfehlen wir Ihnen dringend die Hinweise in der Checkliste zum Jahreswechsel der Personalwirtschaft zu beachten. Die Varial Checklisten erheben keinen Anspruch auf Vollständigkeit und dienen dem Anwender lediglich als Hilfestellung für die mit dem Release- bzw. Jahreswechsel verbundenen Aufgaben.

## <span id="page-45-1"></span>9.1 Checkliste vor Installation

Tabelle mit den vor Release-Installation durchzuführenden Tätigkeiten:

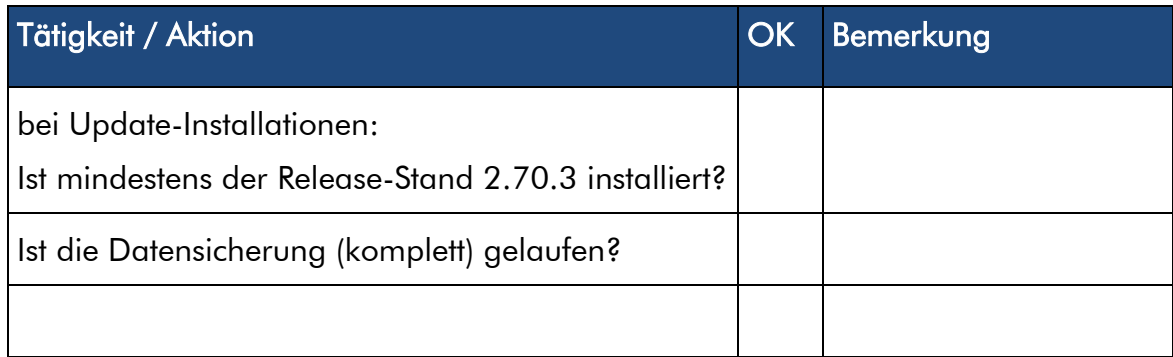

*Zusätzliche Notizen:* 

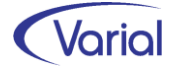

## <span id="page-46-0"></span>9.2 Checkliste nach der Installation

Tabelle mit den nach Release-Installation durchzuführenden Tätigkeiten:

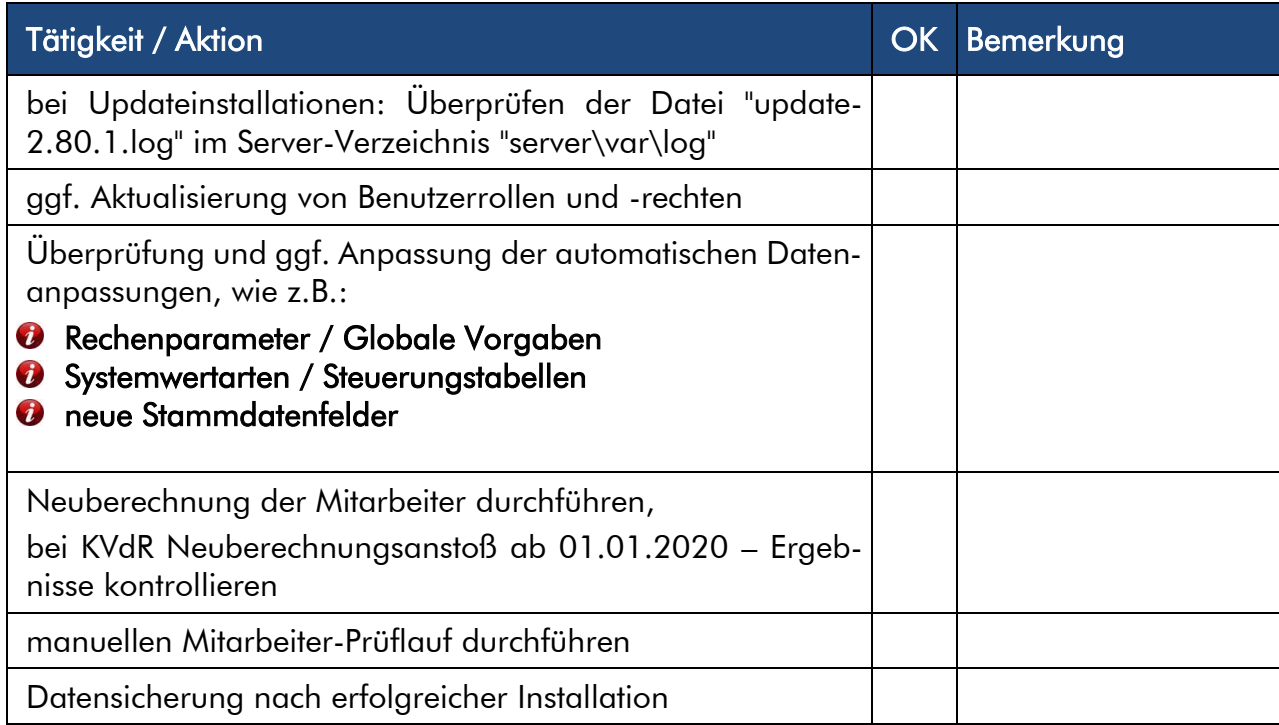

#### *Zusätzliche Notizen:*

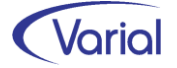